### INSTITUTO FEDERAL DE EDUCAÇÃO, CIÊNCIA E TECNOLOGIA DO **TOCANTINS**

### **CAMPUS ARAGUAÍNA**

#### EXTRATO DE TERMO ADITIVO Nº 3/2020 - UASG 158511

Número do Contrato: 4/2018.

Nº Processo: 23237027646201801. DISPENSA Nº 19/2018. Contratante: INSTITUTO FEDERAL DE EDUCACAO, -CIENCIA E TECNOLOGIA DO. CNPJ Contratado: 01195098000223. Contratado : R E R EMPREENDIMENTOS E SERVICOS -LTDA. Objeto: Segundo termo aditivo de prorrogação do contrato de prestação de serviços de Coleta de Lixo Hospitalar nos laboratórios de saúde do IFTO Campus Araguaina. Fundamento Legal: Em observância ao Art. 57, Inciso II, da Lei<br>nº 8.666 de 21 de junho de 1993.Vigência: 19/11/2020 a 19/11/2021. Valor Total:<br>R\$1.200,00. Fonte: 8100000000 - 2020NE800091. Data de

(SICON - 25/11/2020) 158511-26424-2020NE800006

### AVISO DE LICITAÇÃO PREGÃO ELETRÔNICO Nº 27/2020 - UASG 158511

Nº Processo: 23237012763202087. Objeto: É a escolha da proposta mais vantajosa para a contratação de serviços de fornecimento de refeições/lanches mediante concessão administrativa de uso de bem público, conforme condições, quantidades e exigências estabelecidas neste Edital e seus anexos.. Total de Itens Licitados: 2. Edital: 26/11/2020 das 08h00 às 12h00 e das 14h00 às 17h59. Endereco: Av Paraguai Quadra 56 Lt 01 Bairro Cimba, - Araguaína/TO ou https://www.gov.br/compras/edital/158511-5-00027-2020. Entrega das Propostas: a partir de 26/11/2020 às 08h00 no site www.gov.br/compras. Abertura das Propostas: 11/12/2020 às 09h00 no site www.gov.br/compras. Informações Gerais: .

> CRISTIANO FERNANDES MATEUS Diretor Geral

(SIASGnet - 24/11/2020) 158511-26424-2020NE800006

### INSTITUTO FEDERAL DE EDUCAÇÃO, CIÊNCIA E TECNOLOGIA DO **TRIÂNGULO MINEIRO**

### RESULTADO DE JULGAMENTO TOMADA DE PREÇOS Nº 2/2020

A Comissão Permanente de Licitações (CPL) do IFTM - Reitoria torna público aos interessados o resultado da Tomada de Preços Nº02/2020, a qual, por inexistência de propostas, caracterizou-se "licitação deserta", disponívelwww.comprasnet.gov.br, UASG: 158099

> TIAGO AIVES DE SOUSA Presidente da CPL

(SIDEC - 25/11/2020) 158099-26413-2020NE800001

### **CAMPUS PATOS DE MINAS**

#### EXTRATO DE TERMO ADITIVO Nº 1/2020 - UASG 159003

Número do Contrato: 4/2020.

Nº Processo: 23494000840202015.

DISPENSA Nº 3/2020. Contratante: INSTITUTO FEDERAL DE EDUCACAO, -CIENCIA E TECNOLOGIA DO. CNPJ Contratado: 20993629000197. Contratado : ALLPRA ENGENHARIA E CONSTRUCOES -EIRELI. Objeto: Prorrogar nos termos do inciso II do §1º do Art.57 da Lei n.8.666/93 o prazo de vigência contratual por mais 2 (dois) meses. Com mesmo embasamento legal prorrogar o prazo de execução contratual por mais 20 (vinte) dias. Com fulcro no §1º do Art. 65 da Lei n.8.666/93 suprimir o valor de R\$ 6.536,55 do valor inicial do contrato. Fundamento Legal: Lei n.8.666/93 . Vigência: 29/11/2020 a 29/01/2021. Valor Total: R\$6.536,55. Fonte: 8144000000 - 2020NE800061. Data de Assinatura: 25/11/2020.

(SICON - 25/11/2020) 159003-26413-2020NE800001

### INSTITUTO NACIONAL DE ESTUDOS E PESQUISAS EDUCACIONAIS **ANÍSIO TEIXEIRA**

### EDITAL Nº 101, DE 23 DE NOVEMBRO DE 2020 EXAME NACIONAL PARA CERTIFICAÇÃO DE COMPETÊNCIA DE JOVENS E ADULTOS - ENCCEJA NACIONAL 2020

O PRESIDENTE SUBSTITUTO DO INSTITUTO NACIONAL DE ESTUDOS E PESQUISAS EDUCACIONAIS ANÍSIO TEIXEIRA (Inep), no exercício de suas atribuições,<br>conforme estabelece o Decreto nº 6.317, de 20 de dezembro de 2007, e a Portaria nº 986, de 21 de dezembro de 2017, e tendo em vista o disposto na Lei nº 9.394, de 20 de dezembro de 1996, nas Portarias Ministeriais nº 3.415, de 21 de outubro de 2004, e<br>nº 783, de 25 de junho de 2008, que instituem o Exame Nacional para Certificação de<br>Competências de Jovens e Adultos (Encceja), na Porta realização do Encceja Nacional 2020.

1.DAS DISPOSIÇÕES PRELIMINARES

1.1 Este Edital dispõe sobre as diretrizes, os procedimentos e os prazos do Encceja Nacional 2020.

1.2 A participação no Encceja Nacional 2020 é voluntária, gratuita e destinada a jovens e adultos que não concluíram seus estudos na idade apropriada para cada nível que tenham no mínimo 15 (quinze) anos completos para o ensino fundamental e no mínimo 18 (dezoito) anos completos para o ensino médio, na data de realização do Exame, conforme estabelecem o § 1º e § 2º do art. 38 da Lei nº 9.394, de 20 de dezembro de 1996.

| Tratamento pelo Nome Social Solicitação |                            | 11 a 22/1/2021 |
|-----------------------------------------|----------------------------|----------------|
|                                         | Resultado                  | 19/2/2021      |
|                                         | Recurso                    | 1º a 5/2/2021  |
|                                         | Resultado do Recurso       | 12/2/2021      |
| Aplicação                               | Ensino Fundamental e Médio | 25/4/2021      |

1.5 A aplicação do Encceja Nacional 2020 seguirá os horários abaixo:

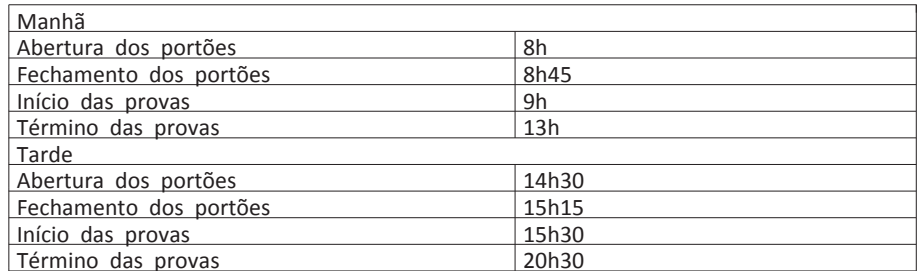

1.6 O Encceja Nacional 2020 será aplicado em todos os estados e no Distrito Federal, conforme Anexo I deste Edital.

1.7 O participante inscrito que não compareceu para realização das provas de todas as áreas do conhecimento no Encceja 2019 deverá justificar sua ausência para a realização da inscrição no Encceja Nacional 2020, conforme previsto no Edital nº 32, de 7 de maio de 2019.

1.8 O Exame será aplicado por empresa contratada pelo Inep.

1.9 A inscrição no Encceja Nacional 2020 deverá ser feita das 10h do dia 11 de janeiro às 23h59 do dia 22 de janeiro de 2021 (horário de Brasília-DF), no endereço <enccejanacional.inep.gov.br/encceja>.

1.10 O participante que não comparecer para a realização das provas de todas as áreas do conhecimento em que se inscrever para o Encceja Nacional 2020 e quiser realizar uma nova inscrição no Encceja Nacional 2021 deverá justificar sua ausência.

1.10.1 A justificativa de ausência deverá ser realizada mediante regras estabelecidas no Edital do Encceja 2021.

1.10.2 Caso o participante não justifique a sua ausência, conforme item 1.10 deste Edital, deverá ressarcir ao Inep o valor a ser divulgado no ano seguinte, mediante Guia de Recolhimento da União Cobrança (GRU), emitida por sistema próprio do Inep.

1.11 O Encceja Nacional 2020 para adultos submetidos a penas privativas de liberdade e adolescentes sob medidas socioeducativas que incluam privação de liberdade (Encceja PPL) terá datas específicas e regras complementares, que serão divulgadas pelo inep.

### 2.DOS OBJETIVOS

2.1 O Encceja Nacional 2020 é uma avaliação para aferição de competências, habilidades e saberes de jovens e adultos, em nível de conclusão do ensino fundamental ou do ensino médio, e tem como principais objetivos:

2.1.1 Construir uma referência nacional de autoavaliação para jovens e adultos por meio de avaliação de competências, habilidades e saberes adquiridos em processo escolar ou extraescolar.

2.1.2 Estruturar uma avaliação direcionada a jovens e adultos que sirva às secretarias de educação e aos institutos federais, para que estabeleçam o processo de certificação dos participantes, em nível de conclusão do ensino fundamental ou do ensino médio, por meio da utilização dos resultados do Exame, de acordo com a legislação vigente, nos termos dos §§ 1º e 2º do art. 38 da Lei nº 9.394, de 20 de dezembro de 1996.

2.1.3 Oferecer uma avaliação para fins de correção do fluxo escolar, nos termos da alínea "c" do inciso II do art. 24 da Lei nº 9.394, de 20 de dezembro de 1996.

2.1.4 Construir, consolidar e divulgar seus resultados para que possam ser utilizados na melhoria da qualidade da oferta da educação de jovens e adultos e no processo de certificação.

2.1.5 Possibilitar a constituição de parâmetros para autoavaliação do participante, com vistas à continuidade de sua formação e à sua inserção no mundo do trabalho.

2.1.6 Possibilitar o desenvolvimento de estudos e indicadores sobre a educação brasileira, entre outros.

2.2 As provas do Encceja obedecem aos requisitos previstos na legislação em vigor para o ensino fundamental e para o ensino médio e permitem que seus resultados sejam utilizados para:

2.2.1 certificação, pelas instituições certificadoras listadas no Anexo III deste Edital, no nível de conclusão do ensino fundamental ou do ensino médio, desde que observados os termos da Portaria nº 783, de 25 de junho de 2008;

2.2.2 obtenção da Declaração Parcial de Proficiência de que trata a Portaria nº 783, de 25 de junho de 2008.

3.DA ESTRUTURA DO EXAME

97

3.1 O Encceja Nacional 2020 é estruturado a partir de Matrizes de Referência, disponíveis página do Inep no endereço na <http://portal.inep.gov.br/web/guest/educacao-basica/encceja/outros-documentos>.

3.2 O Exame será constituído de quatro provas objetivas, por nível de ensino, cada uma contendo trinta questões de múltipla escolha e uma proposta de Redação.

3.3 As quatro provas objetivas avaliarão as seguintes áreas de conhecimento e os respectivos componentes curriculares do ensino fundamental:

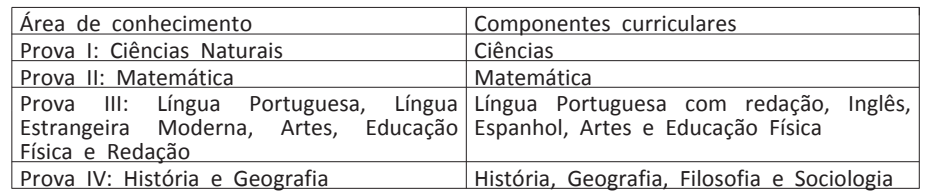

1.2.1 A emancipação legal não altera a idade mínima para a inscrição do<br>participante no Encceja Nacional 2020, conforme estabelece o parágrafo único do art. 6º da Resolução CNE/CEB nº 3, de 15 de junho de 2010.

1.3 Antes de efetuar a inscrição e justificar a ausência no Encceja Nacional 2019, o participante deverá ler este Edital, os anexos e os atos normativos nele mencionados, para certificar-se de que aceita todas as condições nele estabelecidas e que preenche todos os requisitos exigidos para a participação no Encceja 2020.

1.4 O Encceja Nacional 2020 obedecerá ao seguinte cronograma:

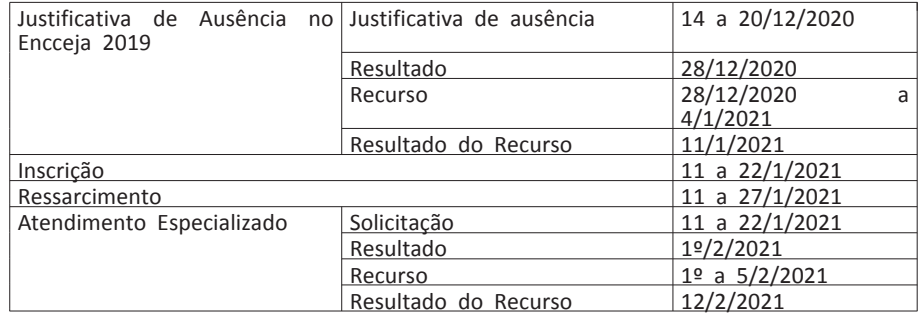

Este documento pode ser verificado no endereço eletrônico http://www.in.gov.br/autenticidade.html, pelo código 05302020112600097

3.3.1 O participante que optar pela área de conhecimento Língua Portuguesa, Língua Estrangeira Moderna, Artes e Educação Física realizará, além da parte objetiva, uma prova de Redação. Para Língua Estrangeira Moderna, o participante realizará as provas de Inglês e Espanhol, não sendo possível optar por apenas uma delas.

3.4 As quatro provas objetivas avaliarão as seguintes áreas de conhecimento e os respectivos componentes curriculares do ensino médio:

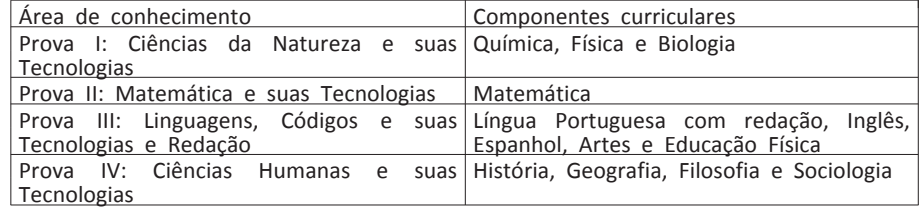

3.4.1 O participante que optar pela área de conhecimento Linguagens, Códigos e suas Tecnologias realizará, além da parte objetiva, uma prova de Redação. Para Língua Estrangeira Moderna, o participante realizará as provas de Inglês e Espanhol, não sendo possível optar por apenas uma delas.

3.5 No período da manhã, serão aplicadas as provas de Ciências Naturais e Matemática do ensino fundamental e as provas de Ciências da Natureza e suas Tecnologias e Matemática e suas Tecnologias do ensino médio.

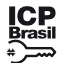

3.6 No período da tarde, serão aplicadas as provas de Língua Portuguesa, Língua Estrangeira Moderna, Artes, Educação Física, Redação, História e Geografia do ensino fundamental e as provas de Linguagens, Códigos e suas Tecnologias, Redação e Ciências Humanas e suas Tecnologias do ensino médio.

4.DOS ATENDIMENTOS

4.1 O Inep, nos termos da legislação, assegurará o(s) recurso(s) de acessibilidade e/ou Tratamento pelo Nome Social para participantes que requeiram desde que comprovem a necessidade.

4.2 O participante que necessitar de atendimento especializado deverá, no sistema de inscrição:

4.2.1 Informar a(s) condição(ões) que motiva(m) a sua solicitação: baixa visão, cegueira, visão monocular, deficiência física, deficiência auditiva, surdez, deficiência intelectual (mental), surdocegueira, dislexia, deficit de atenção, autismo, discalculia, gestante, lactante, idoso, estudante em classe hospitalar e/ou pessoa com outra condição específica.

4.2.1.1 O participante que solicitar atendimento para cegueira, surdocegueira, baixa visão, visão monocular e/ou outra condição específica e tiver sua solicitação aprovada pelo Inep poderá utilizar material próprio: máquina de escrever em Braille, lâmina overlay, reglete, punção, sorobã ou cubaritmo, caneta de ponta grossa, tiposcópio, assinador, óculos especiais, lupa, telelupa, luminária, tábuas de apoio,<br>multiplano, plano inclinado, medidor de glicose e bomba de insulina e/ou ser<br>acompanhado por cão-guia. Os recursos serão vistoriados pelo guia, o medidor de glicose e a bomba de insulina.

4.2.1.2 O participante que solicitar atendimento para deficiência auditiva, surdez ou surdocegueira deverá indicar o uso do aparelho auditivo ou implante coclear na inscrição. Os recursos não serão vistoriados pelo aplicador.

4.2.1.3 A participante que solicitar atendimento para lactante deverá, no dia de realização do Exame, levar um acompanhante adulto, conforme art. 5º da Lei nº 10.406, de 10 de janeiro de 2002, e art. 3° da Lei n° 13.872, de 17 de setembro de 2019, que ficará em sala reservada e será responsável pela guarda do lactente (criança), ou seja, a participante lactante não poderá ter acesso à sala de provas acompanhada do lactente.

4.2.1.3.1 O acompanhante da participante lactante não poderá ter acesso à sala de provas e deverá cumprir as obrigações deste Edital, inclusive as regras referentes à guarda de objetos, nos termos dos itens 11.1.10 ao 11.1.14 deste Edital, e ser submetido ao detector de metais.

4.2.1.3.2 Durante a aplicação das provas, qualquer contato entre a participante lactante e o respectivo acompanhante deverá ser presenciado por um aplicador.

4.2.1.3.3 Não será permitida a entrada do lactente e do acompanhante após o fechamento dos portões.

4.2.1.4 O participante em situação de Classe Hospitalar é aquele cujo processo formal de escolarização ocorre no interior de instituição hospitalar ou afim, na condição de estudante internado para tratamento de saúde.

4.2.1.4.1 Não é considerado participante em situação de Classe Hospitalar aquele que, na data de aplicação do Encceja Nacional 2020, estiver internado para realização de partos, cirurgias ou tratamentos esporádicos, bem como pessoas que trabalham na área hospitalar.

4.2.2 Solicitar recurso de acessibilidade de que necessita, de acordo com as opções apresentadas: prova em Braille, tradutor intérprete de Língua Brasileira de Sinais (Libras), prova com letra ampliada (fonte de tamanho 18 e com figuras ampliadas), prova com letra superampliada (fonte de tamanho 24 e com figuras ampliadas), guia-intérprete, auxílio para leitura, auxílio para transcrição, leitura labial, tempo adicional, sala de fácil acesso e/ou mobiliário acessível.

4.2.3 Inserir documento legível que comprove a condição que motiva a solicitação de Atendimento, para ser considerado válido para análise, no qual devem conter:

a) nome completo do participante;

b) diagnóstico com a descrição da condição que motivou a solicitação e o código correspondente à Classificação Internacional de Doença (CID 10). Os casos específicos serão tratados conforme item 4.2.3.1 e 4.2.3.2;

c) assinatura e identificação do profissional competente, com respectivo registro do Conselho Regional de Medicina (CRM), do Ministério da Saúde (RMS) ou de órgão competente.

4.2.3.1 O participante com transtorno funcional específico (dislexia, discalculia e deficit de atenção) poderá anexar declaração ou parecer, com seu nome completo, com a descrição do transtorno, emitida e assinada por entidade ou profissional habilitado, na área da saúde ou similar e com a identificação da entidade e do profissional declarante.

4.2.3.2 A participante lactante deverá anexar a certidão de nascimento do lactente (criança) com idade inferior ou igual a 1 ano, no dia de aplicação do Exame, ou documento comprobatório que ateste a gestação da participante, conforme item  $4.2.3.$ 

4.2.3.3 O participante em situação de Classe Hospitalar deverá anexar a declaração do hospital em que estiver internado para tratamento de saúde, informando a disponibilidade de instalações adequadas para a aplicação do Exame. A declaração deve conter:

a. o nome completo do participante internado e o seu CPF;

b. o diagnóstico com a descrição da condição que motivou a solicitação;

c. o nome e o endereço completo do hospital, com UF/município, bairro, logradouro e CEP;

d. a assinatura e a identificação do médico e/ou profissional especializado responsável.

4.3 O participante que enviou documento comprobatório, declaração ou parecer, nas edições do Encceja 2017, 2018 e 2019 e foi aprovado não precisará anexar nova documentação, caso a solicitação de atendimento seja a mesma apresentada nessas edicões

4.4 Não serão aceitos documentos apresentados fora do sistema de inscrição e/ou fora do período das 10h do dia 11 de janeiro de 2021 às 23h59 do dia 22 de janeiro de 2021 (horário de Brasília-DF), mesmo que estejam em conformidade com o item 4.2.3 deste Edital.

4.7.1 Não será concedido tempo adicional à participante lactante com solicitação aprovada que não compareça com o lactente e o acompanhante adulto, no local de provas, nos turnos de realização do Exame, ainda que tenha solicitado no ato da inscrição.

4.8 O Tratamento pelo Nome Social é destinado a pessoa que se identifica e quer ser reconhecida socialmente em consonância com sua identidade de gênero (participante travesti ou transexual).

4.8.1 O participante que desejar Tratamento pelo Nome Social poderá solicitálo, após sua inscrição, no endereço <enccejanacional.inep.gov.br/Encceja>, das 10h do dia 11 de janeiro às 23h59 do dia 22 de janeiro de 2021 (horário de Brasília-DF)

4.8.2 O participante que solicitar Tratamento pelo Nome Social deverá apresentar documentos que comprovem a condição que o motiva. Os documentos necessários são:

a. foto atual, nítida, individual, colorida, com fundo branco que enquadre desde a cabeça até os ombros, de rosto inteiro, sem o uso de óculos escuros e artigos

de chapelaria (boné, chapéu, viseira, gorro ou similares);<br>de chapelaria (boné, chapéu, viseira, gorro ou similares);<br>b. cópia digitalizada, frente e verso, de um dos documentos de identificação<br>oficial com foto, válido, c

endereço <enccejanacional.inep.gov.br/Encceja> e fora do período, conforme item 4.8.1<br>deste Edital, mesmo que estejam em conformidade com o item 4.8.2 deste Edital.

4.8.4 O resultado da análise da solicitação de Tratamento pelo Nome Social deverá ser consultado no endereço <enccejanacional.inep.gov.br/Encceja>, a partir de 1º de fevereiro de 2021.

4.9 Em caso de reprovação da documentação anexada, o participante poderá solicitar recurso, das 10h do dia 1º de fevereiro às 23h59 do dia 5 de fevereiro de 2021 (horário de Brasília-DF), pelo endereço <enccejanacional.inep.gov.br/Encceja> e inserir novos documentos para análise.

4.9.1 O resultado do recurso do Tratamento pelo Nome Social deverá ser consultado no endereço <enccejanacional.inep.gov.br/Encceja>, a partir do dia 12 de fevereiro de 2021.

4.9.2 Caso os documentos enviados não estejam em conformidade com o item 4.8.2 deste Edital, o participante será identificado no Exame pelo Nome Civil.

4.10 O Inep não se responsabiliza pelo não recebimento dos documentos por quaisquer motivos de ordem técnica dos aparelhos eletrônicos, falhas de comunicação, congestionamento das linhas de comunicação e/ou procedimento indevido do participante, bem como por outros fatores que impossibilitem a transferência de dados, sendo de responsabilidade do participante acompanhar sua solicitação de Atendimento e/ou Tratamento pelo Nome Social.

4.11 Todos os documentos de que trata o item 4 devem ser enviados em formato PDF, PNG ou JPG, com o tamanho máximo de 2MB.

4.12 Não serão aceitas solicitações de Atendimento Especializado e/ou Tratamento pelo Nome Social fora do sistema e do período de inscrição, conforme o item 1.4 deste Edital.

4.13 O participante deverá prestar informações exatas e fidedignas no sistema de inscrição quanto à condição que motiva a solicitação de Atendimento Especializado, de auxílio de acessibilidade e/ou de Tratamento pelo Nome Social, sob pena de responder por crime contra a fé pública e de ser eliminado do Exame, a qualquer tempo.

4.14 O Inep tem o direito de exigir, a qualquer momento, documentos que atestem a condição que motiva a solicitação de Atendimento Especializado e/ou Tratamento pelo Nome Social.

4.15 O participante que necessitar de atendimento especializado devido a acidentes ou casos fortuitos, após o período de inscrição, deverá solicitá-lo via Central de Atendimento 0800 616161, em até 10 (dez) dias antes da aplicação do Exame

4.15.1 São consideradas casos fortuitos as situações em que a condição que enseja o atendimento ocorra em data posterior ao período de inscrição.

4.15.2 O Inep analisará a situação e, se houver disponibilidade, o Atendimento será disponibilizado. Em caso de indisponibilidade de Atendimento ou recurso de acessibilidade, com a necessidade comprovada, o participante poderá participar da reaplicação do Exame, que ocorrerá em data a ser divulgada pelo Inep.

4.16 O participante que esteja com uma das doenças infectocontagiosas listadas no item 4.16.1 deste Edital deverá comunicar sua condição, por meio da Página do Participante, até 10 (dez) dia antes da aplicação do Exame para análise de uma possível participação na reaplicação do Exame em data a ser divulgada pelo Inep.

4.16.1 São doenças infectocontagiosas para fins de solicitação de reaplicação<br>do Enceeja Nacional 2020: Coqueluche, Difteria, Doença Invasiva por Haemophilus<br>Influenza, Doença Meningocócica e outras meningites, Varíola, In Poliomielite por poliovirus selvagem, Sarampo, Rubéola, Varicela e Covid-19.<br>4.16.2 Para a análise, o participante deverá inserir documento, conforme

previsto no item 4.2.3 deste Edital.

4.16.3 Caso o diagnóstico ocorra no dia da aplicação, o participante deverá, além de atender ao item 4.16, entrar em contato com o 0800 61 61 61 e relatar sua condição, a fim de agilizar a necessária análise pelo Inep.

4.16.4 A aprovação do documento comprobatório garante a participação na reaplicação do Exame, em data a ser divulgada pelo Inep.

5.DA JUSTIFICATIVA DE AUSÊNCIA NO ENCCEJA NACIONAL 2019

5.1 Conforme previsto no Edital nº 32, de 07 de maio de 2019, em seu item 1.6, o participante que se inscreveu no Encceja Nacional 2019 e não compareceu para realização das provas em todas as áreas do conhecimento nas quais estava inscrito e desejar participar da edição de 2020 deverá justificar a sua ausência.

5.2 A justificativa de ausência no Encceja Nacional 2019 deve ser feita pelo endereço < encrejanacional inep.gov.br/Encreja >, das 10h do dia 14 de dezembro às<br>23h59 do dia 20 de dezembro de 2020 (horário de Brasília-DF).

5.2.1 A aprovação da justificativa de ausência no Encceja Nacional 2019 não significa que a inscrição para o Encceja Nacional 2020 foi realizada.

5.3 Não será aceita justificativa de ausência no Encceja Nacional 2019 realizada fora do sistema e/ou do período, conforme item 5.2 deste Edital.

5.4 A justificativa de ausência no Encceja Nacional 2019 deverá ser realizada com a inserção de documentos, conforme Anexo II deste Edital, que comprovem o motivo da ausência. Todos os documentos deverão estar datados e assinados.

5.4.1 Não será aceito documento autodeclaratório ou emitido por pais ou

4.5 O resultado da análise do documento comprobatório de que trata o item  $4.2.3$ deste Edital deverá ser consultado pelo endereço <enccejanacional.inep.gov.br/Encceja>, a partir do dia 1º de fevereiro de 2021.

4.5.1 Em caso de reprovação da documentação anexada, o participante poderá solicitar recurso, das 10h do dia 1º de fevereiro às 23h59 do dia 5 de fevereiro de 2021 (horário de Brasília-DF), pelo endereço <enccejanacional.inep.gov.br/Encceja>. O participante deverá inserir novo documento que comprove a necessidade do Atendimento Especializado.

4.5.1.1 O resultado do recurso da solicitação de Atendimento Especializado deverá ser consultado no endereço <enccejanacional.inep.gov.br/Encceja>, a partir do dia 12 de fevereiro de 2021.

4.6 O Inep não se responsabiliza pelo não recebimento dos documentos mencionados por quaisquer motivos de ordem técnica dos equipamentos eletrônicos, falhas de comunicação, congestionamento das linhas de comunicação, procedimento indevido do participante e/ou outros fatores que impossibilitem a transferência de dados. É de responsabilidade exclusiva do participante acompanhar a solicitação do seu Atendimento.

4.7 Se o documento, a declaração ou o parecer que motivou a solicitação de Atendimento Especializado for aceito, o participante terá direito ao tempo adicional de 60 (sessenta) minutos em cada turno de realização do Exame, desde que o solicite no ato de inscrição, de acordo com o disposto no Decreto nº 3.298, de 20 de dezembro de 1999, no Decreto nº 5.296, de 2 de dezembro de 2004, na Lei nº 12.764, de 27 de dezembro de 2012, na Lei nº 13.146, de 6 de julho de 2015, na Súmula nº 377 do Superior Tribunal de Justiça e na Lei nº 13.872, de 17 de setembro de 2019.

98

responsaveis

5.4.2 Os documentos para justificativa de ausência devem conter todas as especificações do Anexo II deste Edital e serem legíveis, sob pena de serem considerados documentos inválidos.

5.4.3 Serão aceitos somente documentos nos formatos PDF, PNG ou JPG, com o tamanho máximo de 2MB.

5.4.4 O participante que concluir a solicitação não poderá substituir o documento de justificativa de ausência enviado.

5.5 A justificativa de ausência no Encceja Nacional 2019 será analisada, e o  $a^{\circ}$ resultado disponibilizado participante pelo endereço <enccejanacional.inep.gov.br/Encceja>, a partir do dia 28 de dezembro de 2020.

5.6 As informações prestadas para a justificativa de ausência são de responsabilidade do participante. Se for constatado que o participante inscrito declarou informações falsas ou inexatas, ele será eliminado e poderá responder, a qualquer momento, por crime contra a fé pública.

5.7 Caso a justificativa de ausência seja reprovada, o participante poderá solicitar recurso, das 10h do dia 28 de dezembro de 2020 às 23h59 do dia 4 de janeiro de 2021 (horário de Brasília-DF), pelo endereço <enccejanacional.inep.gov.br/Encceja>.<br>5.7.1 Para a solicitação de recurso da justificativa de ausência no Encceja

2019, o participante deverá enviar nova documentação que justifique sua ausência, observando a opção escolhida, conforme Anexo II deste Edital, pelo endereço <enccejanacional.inep.gov.br/Encceja>.

5.7.2 O resultado do recurso de justificativa de ausência deverá ser consultado no endereço <enccejanacional.inep.gov.br/Encceja>, a partir do dia 11 de ianeiro de 2021.

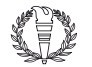

Este documento pode ser verificado no endereco eletrônico http://www.in.gov.br/autenticidade.html, pelo código 05302020112600098

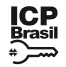

5.8 O participante que não justificar sua ausência no Encceja Nacional 2019 ou tiver a solicitação de justificativa reprovada deverá ressarcir ao Inep o valor de R\$<br>40,00 (quarenta reais), por meio de GRU Cobrança e poderá ser paga em qualquer banco, casa lotérica ou agência dos Correios, obedecendo aos critérios estabelecidos por esses correspondentes bancários.

5.8.1 A GRU Cobrança utilizada para o ressarcimento da ausência na edição 2019 do Exame deverá ser gerada pelo endereço <enccejanacional.inep.gov.br/Encceja/> durante o período de inscrição, conforme item 6.1 deste Edtial. Em caso de necessidade de reimpressão, o participante deverá gerar novamente a GRU Cobrança no mesmo endereço.

5.8.2 A GRU Cobrança deverá ser paga até o dia 27 de janeiro de 2021, respeitados os horários de compensação bancária, sob pena de a inscrição não ser confirmada

5.8.2.1 Não haverá prorrogação do prazo para pagamento da GRU Cobrança,<br>ainda que o último dia do prazo, 27 de janeiro de 2021, seja feriado estadual, distrital ou municipal no local escolhido pelo participante para o pagamento da taxa.

5.8.2.2 O valor referente ao ressarcimento não será devolvido em nenhuma hipótese, exceto no caso de cancelamento do Exame.

5.9 A inscrição cuja GRU Cobrança for paga após a data estabelecida no item 5.8.2 deste Edital não será confirmada, e o valor não será devolvido, conforme item 5.8.2.2 deste Edital.

5.10 As inscrições cujo ressarcimento tenha sido efetuado por meio de GRU Cobrança gerada fora do sistema de inscrição não serão confirmadas.

5.11 É proibido transferir o valor referente ao ressarcimento para outro participante.

5.12 A inscrição não será confirmada caso o valor do ressarcimento seja inferior a R\$ 40,00 (quarenta reais).

5.13 A inscrição será confirmada somente após o processamento do pagamento da GRU Cobrança pelo Banco do Brasil.

5.14 O Inep não se responsabiliza por justificativa de ausência e por pagamento não recebido por quaisquer motivos de ordem técnica dos equipamentos eletrônicos, falhas de comunicação, congestionamento das linhas de comunicação, procedimento indevido do participante e/ou outros fatores que impossibilitem a transferência de dados, inclusive alterações no boleto de pagamento causadas por ação do requerente, de terceiros e/ou de programas em seu equipamento eletrônico. É de responsabilidade do participante acompanhar a situação de sua inscrição.

6.DA INSCRICÃO

6.1 A inscrição do participante deve ser realizada no endereço enccejanacional.inep.gov.br/Encceja>, das 10h do dia 11 de janeiro às 23h59 do dia 22 de janeiro de 2021 (horário de Brasília-DF).

6.1.1 Não será permitida a inscrição fora do prazo e/ou fora do sistema de inscrição.

6.2 Na inscrição, o participante deverá:<br>6.2.1 Informar o número de seu Cadastro de Pessoa Física (CPF) e a data de nascimento.

6.2.1.1 Será aceita apenas uma inscrição por número de CPF.

6.2.1.2 Depois de finalizada, a inscrição não poderá ser cancelada, ainda que dependa de confirmação de pagamento.

6.2.1.3 Os dados pessoais informados devem ser iguais aos dados cadastrados na Receita Federal para não inviabilizar a correspondência entre as informações. Antes de realizar a inscrição, o participante deverá verificar a correspondência dessas informações pessoais e, se for o caso, atualizá-las na Receita Federal.

6.2.2 Informar endereço de e-mail único e válido, e um número de telefone fixo e/ou celular válido.

6.2.2.1 O Inep poderá utilizar o e-mail cadastrado para enviar ao participante informações relativas ao Exame. No entanto, todas as informações referentes à inscrição do participante estarão disponíveis para consulta na Página do Participante, no endereço <enccejanacional.inep.gov.br/Encceja>.

6.2.2.2 O Inep não se responsabiliza pelo envio de informações a terceiros decorrente de cadastramento indevido de e-mail e telefone pelo participante.

6.2.3 Indicar a unidade da federação e o município onde deseja realizar o Exame.

6.2.4 Solicitar, se necessário, Atendimento Especializado e/ou Tratamento pelo Nome Social, de acordo com as opções descritas no item 4 deste Edital.

6.2.5. Indicar o nível de ensino em que deseja realizar o Exame: ensino fundamental ou ensino médio.

6.2.6 Indicar as áreas de conhecimento em que deseja realizar o Exame.

6.2.7 Indicar a secretaria estadual de educação ou o instituto federal de educação, ciência e tecnologia, conforme Anexo III deste Edital, a qual deseja solicitar o certificado de conclusão do ensino fundamental ou do ensino médio ou a declaração parcial de proficiência.

6.2.7.1 A escolha da secretaria estadual de educação ou do instituto federal de educação, ciência e tecnologia não está condicionada ao estado de residência do participante, podendo este escolher uma das opções apresentadas na inscrição.

6.2.7.2 O Inep enviará os dados cadastrais e as notas dos participantes para as secretarias estaduais de educação e para os institutos federais de educação, ciência e tecnologia indicados pelo participante no ato da inscrição.

6.2.7.3 A inscrição e a realização das provas não garantem a certificação de conclusão do ensino fundamental ou do ensino médio.

6.2.8 Preencher corretamente o Questionário Socioeconômico.

6.2.8.1 Os dados informados no Questionário Socioeconômico não poderão ser alterados após a conclusão da inscrição.

6.2.9 Justificar ausência no Encceja 2019, se for o caso, conforme o item 5 deste Edital.

6.2.10 Inserir os documentos solicitados.

6.2.11 Verificar se a inscrição foi concluída com sucesso.

6.2.11.1 A inscrição concluída com sucesso não poderá ser cancelada, ainda que dependa de pagamento.

6.2.12 Criar cadastro e senha de acesso para a Página do Participante, no endereço <sso.acesso.gov.br>, que deverá ser anotada em local seguro. Ela será solicitada para:

a. acompanhar a situação de sua inscrição;

b. alterar dados cadastrais, de município de provas e de indicação das áreas

6.7 Não será permitida a inscrição fora do prazo disposto no item 6.1 deste Edital.

6.8 A inscrição do participante no Encceja Nacional 2020 implica a aceitação das disposições, das diretrizes e dos procedimentos contidos neste Edital e no seu consentimento quanto à utilização de suas notas e informações, incluindo as do Questionário Socioeconômico, no âmbito de estudos e programas governamentais do MEC e da aplicação do Exame.

6.9 Todas as informações referentes à inscrição do participante estarão disponíveis para consulta na Página do Participante, no endereco <enccejanacional.inep.gov.br/Encceja>

7.DA CONFIRMAÇÃO DA INSCRIÇÃO

7.1 O participante deverá acompanhar a situação de sua inscrição e a divulgação do seu local de provas no endereço <enccejanacional.inep.gov.br/Encceja>.

7.2 Não será confirmada a inscrição do participante que não justificou sua ausência, não teve sua solicitação de justificativa de ausência aprovada e/ou não tenha efetuado o ressarcimento até o dia 27 de janeiro de 2021, respeitados os horários de compensação bancária.

7.3 É de responsabilidade do participante acompanhar a situação de sua inscrição a divulgação do seu local de prova e pelo endereco <enccejanacional.inep.gov.br/Encceja>.

7.4 O Inep disponibilizará o Cartão de Confirmação da Inscrição no endereço <enccejanacional.inep.gov.br/Encceja>, em data a ser divulgada. O Cartão informará número de inscrição, datas, hora e local de realização das provas, indicação das áreas de conhecimento e do nível de ensino, solicitação de Atendimento Especializado e/ou Tratamento pelo Nome Social, se for o caso.

8.DO LOCAL DE REALIZAÇÃO DO EXAME

8.1 O Encceja Nacional 2020 será aplicado em todos os estados e no Distrito Federal, nos municípios indicados no Anexo I deste Edital.

8.1.1 Ao Inep reserva-se o direito de acrescentar, suprimir ou substituir municípios relacionados no Anexo I deste Edital, visando à garantia das condições logísticas e de segurança para a aplicação do Exame. Nesses casos, o participante será realocado para município próximo que atenda às condições logísticas.

8.2 O local de prova do participante será informado no Cartão de Confirmação da Inscrição, que será disponibilizado no endereco <enccejanacional.inep.gov.br/Encceja>, em data a ser divulgada pelo Inep.

8.2.1 É de responsabilidade do participante acessar o Cartão de Confirmação da Inscrição e acompanhar a divulgação do seu local de prova pelo endereço <enccejanacional.inep.gov.br/Encceja>.

8.2.2 É recomendado que o participante leve o Cartão de Confirmação da Inscrição no dia de aplicação do Exame.

9.DOS HORÁRIOS

9.1 No dia de realização do Exame, os portões de acesso aos locais de provas serão abertos às 8h e fechados às 8h45, para as provas aplicadas pela manhã, e abertos às 14h30 e fechados às 15h15, para as provas aplicadas à tarde, de acordo com o horário de Brasília-DF.

9.2 É proibida a entrada do participante no local de prova após o fechamento dos portões e sem a máscara de proteção à Covid-19.

9.3 O acesso à sala de provas será permitido com a apresentação de documento de identificação com foto válido, conforme itens 10.2 e 10.4, com a utilização da máscara de proteção à Covid-19, e dentro do horário estabelecido neste Edital.

9.4 A aplicação das provas do Encceja Nacional 2020 cumprirá os horários constantes no quadro a seguir:

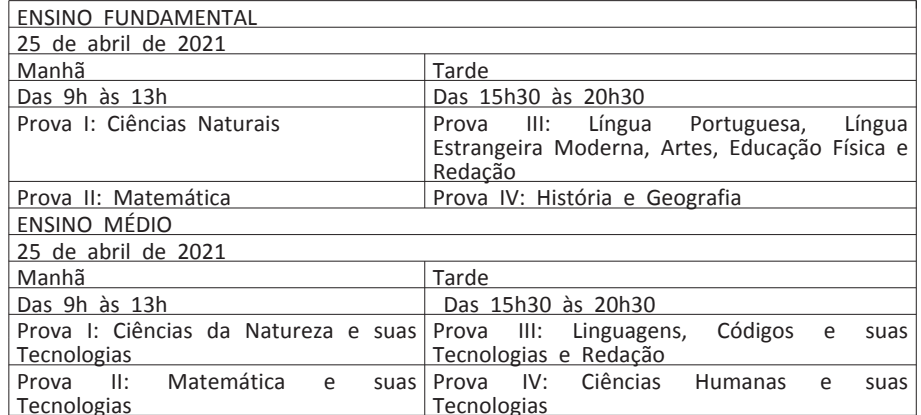

9.5 A aplicação das provas, no turno matutino, terá início às 9h e se encerrará às 13h e, no turno vespertino, terá início às 15h30 e se encerrará às 20h30 (horário de Brasília-DF), em todos os estados e no Distrito Federal.

9.5.1 A aplicação de provas para o participante com solicitação de tempo adicional aprovada terá início, no turno matutino, às 9h e se encerrará às 14h e, no turno vespertino, terá início às 15h30 e se encerrará às 21h30 (horário de Brasília-DF), em todos os estados e no Distrito Federal.

9.6 A ida ao banheiro antes das 9h, no turno matutino, e antes das 15h30, no turno vespertino (horário de Brasília-DF), após procedimentos de identificação realizados na sala de provas, requer nova identificação para retorno à sala de provas. A utilização do banheiro deverá respeitar os protocolos de prevenção à Covid-19

9.7 Todas as salas de prova terão um marcador para o acompanhamento do tempo de prova.

9.7.1 Não haverá prorrogação do tempo previsto para a realização das provas em razão de afastamento do participante da sala de provas, de avisos e de procedimentos durante a aplicação.

10.DA IDENTIFICAÇÃO DO PARTICIPANTE

10.1 É obrigatória a apresentação de via original de documento oficial de identificação com foto para a realização das provas.

10.2 Consideram-se documentos válidos para a identificação do

de conhecimento em que deseja realizar o Exame;

c. consultar o local de provas;

d. consultar e imprimir o Cartão de Confirmação da Inscrição; e

e. obter os resultados individuais via internet.

6.2.12.1 A senha é pessoal, intransferível e de responsabilidade do participante.

6.2.12.2 O participante que esquecer a senha cadastrada terá a opção de recuperá-la pelo endereço <sso.acesso.gov.br>.

6.3 As alterações nos dados provenientes da Receita Federal, após atualização realizada pelo participante, devem ser solicitadas por meio da Central de Atendimento 0800 616161. A visualização da alteração estará disponível na divulgação dos resultados

6.4 O participante é responsável por preencher corretamente as informações prestadas no sistema de inscrição, inclusive as relacionadas ao Questionário Socioeconômico, inserir os documentos solicitados e verificar se a inscrição foi concluída com sucesso

6.5 O participante que prestar qualquer informação falsa ou inexata durante a inscrição ou que não satisfizer todas as condições estabelecidas neste Edital e nos demais instrumentos normativos será eliminado do Exame a qualquer tempo.

6.6 O Inep não se responsabiliza por inscrição não recebida por quaisquer motivos de ordem técnica dos equipamentos eletrônicos, falhas de comunicação, congestionamento das linhas de comunicação, procedimento indevido do participante e/ou outros fatores que impossibilitem a transferência de dados. É de responsabilidade exclusiva do participante acompanhar a situação de sua inscrição, assim como conferir seu local de realização das provas.

a) Cédulas de Identidade expedidas por Secretarias de Segurança Pública, Forças Armadas, Polícia Militar e Polícia Federal;

b) Identidade expedida pelo Ministério da Justiça para estrangeiros, inclusive aqueles reconhecidos como refugiados, em consonância com a Lei nº 9.474, de 22 de julho de 1997:

c) Carteira de Registro Nacional Migratório, de que trata a Lei nº 13.445, de 24 de maio de 2017;

d) Documento Provisório de Registro Nacional Migratório, de que trata o Decreto nº 9.277, de 5 de fevereiro de 2018;

e) Identificação fornecida por ordens ou conselhos de classes que por lei tenha validade como documento de identidade;

f) Passaporte:

99

g) Carteira Nacional de Habilitação, na forma da Lei nº 9.503, de 23 de setembro de 1997:

h) Carteira de Trabalho e Previdência Social emitida após 27 de janeiro de 1997.

10.3 Não serão aceitos documentos de identificação que não estejam listados no item 10.2, como: protocolos; Certificado de Dispensa de Incorporação; Certificado de Reservista; Certidão de Nascimento; Certidão de Casamento; Título Eleitoral; Carteira Nacional de Habilitação em modelo anterior à Lei nº 9.503, de 1997; Carteira de Estudante; Registro Administrativo de Nascimento Indígena (Rani); crachás e identidade funcional de qualquer natureza; cópias de documentos válidos, mesmo que autenticadas; ou documentos digitais apresentados eletronicamente.

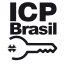

10.4 O participante impossibilitado de apresentar a via original de documento oficial de identificação com foto, no dia de aplicação, por motivo de extravio, perda, furto ou roubo poderá realizar as provas desde que:

10.4.1 apresente boletim de ocorrência expedido por órgão policial há, no máximo, 90 dias do dia de aplicação do Exame; e

10.4.2 submeta-se à identificação especial, que compreende a coleta de informações pessoais.

10.5 O participante que apresentar a via original do documento oficial de identificação danificada, ilegível, com fisionomia diferente que não permita a completa identificação dos seus caracteres essenciais ou de sua assinatura poderá prestar as provas desde que se submeta à identificação especial, conforme item 10.4.2 deste Edital.

10.6 Durante a identificação do participante, será necessária a retirada da máscara de proteção à Covid-19, sem tocar sua parte frontal, prosseguida da higienização das mãos com álcool em gel próprio ou fornecido pelo aplicador, antes de entrar na sala de provas

10.7 O participante não poderá permanecer no local de aplicação das provas,<br>assim entendido como as dependências físicas onde será realizado o Exame, sem<br>documento de identificação válido, conforme itens 10.2 e 10.4 deste máscara de proteção à Covid-19, exceto para os casos previstos na Lei nº 14.019 de 2 de julho de 2020

10.7.1 Caso o participante precise aguardar o recebimento de documento válido listado nos itens 10.2 ou 10.4 e/ou da máscara de proteção à Covid-19, deverá fazêlo fora do local de provas.

10.8 Ao Inep reserva-se o direito de efetuar procedimentos adicionais de identificação.

11.DAS OBRIGAÇÕES DO PARTICIPANTE

11.1 São obrigações do participante do Encceja Nacional 2020:

11.1.1 Certificar-se de que preenche todos os requisitos exigidos para a participação no Exame.

11.1.2 Certificar-se de todas as informações e regras constantes deste Edital e orientações estarão disponíveis das demais que pelo endereco <portal.inep.gov.br/web/guest/educacao-basica/encceja>.

 $11.1.3$ Certificar-se, antes inscrição, da pelo endereco <enccejanacional.inep.gov.br/encceja>, de que a sua solicitação de justificativa de ausência, se for o caso, foi aprovada.

11.1.4 Guardar número de inscrição e senha.

Certificar-se, 11.1.5 antecedência, pelo endereço com <enccejanacional.inep.gov.br/encceja>, da confirmação de sua inscrição e do local onde realizará as provas.

11.1.6 Chegar ao local das provas indicado no Cartão de Confirmação da Inscrição com antecedência de 1 (uma) hora do horário estabelecido para realização das provas.

11.1.7 Apresentar-se no local de aplicação das provas com documento de identificação válido, conforme os itens 10.2 ou 10.4 deste Edital, e com a máscara de proteção à Covid-19, exceto para os casos previstos na Lei nº 14.019 de 2 de julho de 2020, sob pena de ser impedido de realizar o Exame.

11.1.7.1 O participante que comparecer ao local de aplicação das provas sem documento válido e/ou sem máscara de proteção à Covid-19 deverá aguardar fora do local de aplicação até que receba um dos documentos listados no item 10.2 ou 10.4 deste Edital e/ou a máscara de proteção à Covid-19.

11.1.8 Apresentar-se na porta de sua sala de provas até às 8h45 no turno da manhã e até às 15h15 no turno da tarde para identificação, respeitando o distanciamento entre as pessoas.

11.1.9 Apresentar ao aplicador na porta da sala a Declaração de Comparecimento impressa, nos dois turnos de aplicação das provas, conforme item 16.1 deste Edital, caso necessite comprovar sua presença no Exame.

11.1.10 Guardar, antes de entrar na sala de provas, em envelope porta-objetos, a Declaração de Comparecimento, o telefone celular e quaisquer outros equipamentos eletrônicos desligados, além de outros pertences não permitidos, citados nos itens 11.1.11 e 11.1.12

11.1.11 Assegurar que os aparelhos eletrônicos, como celular, tablet, pulseiras e relógios inteligentes estão com todos os aplicativos, funções e sistemas desativados e desligados, incluindo alarmes no envelope porta-objetos desde o ingresso na sala de provas até a saída definitiva do local de provas.

11.1.12 Não portar fora do envelope porta-objetos fornecido pelo aplicador, ao ingressar na sala de provas, Declaração de Comparecimento impressa, óculos escuros e artigos de chapelaria, como boné, chapéu, viseira, gorro ou similares, caneta de material não transparente, lápis, lapiseira, borrachas, réguas, corretivos, livros, manuais, impressos, anotações, protetor auricular, relógio de qualquer tipo, e quaisquer dispositivos eletrônicos, como telefones celulares, smartphones, tablets, wearable tech, máquinas calculadoras, agendas eletrônicas e/ou similares, ipods®, gravadores, pen drive, mp3 e/ou similar, alarmes, chaves com alarme ou com qualquer outro componente eletrônico, fones de ouvido e/ou qualquer transmissor, gravador e/ou receptor de dados, imagens, vídeos e mensagens e quaisquer outros materiais estranhos à realização da prova.

11.1.13 Não portar armas de qualquer espécie, exceto para os casos previstos<br>no art. 6º da Lei nº 10.826, de 22 de dezembro de 2003. Caso o participante apresente autorização de porte de armas, deverá informar ao aplicador, que o direcionará a prestar o Exame em sala extra.

11.1.14 Manter, debaixo da carteira, o envelope porta-objetos, lacrado e identificado, desde o ingresso na sala de provas até a saída definitiva do local de provas.

11.1.15 Cumprir as determinações deste Edital e do aplicador de sala.

11.1.16 Submeter-se à nova identificação para retorno à sala de provas quando for ao banheiro antes das 9h, no turno matutino, e antes das 15h30, no turno vespertino (horário de Brasília-DF), mesmo tendo sido identificado anteriormente, respeitando os protocolos de proteção à Covid-19.

11.1.17 Higienizar as mãos ao entrar e sair do banheiro, e durante toda a aplicação do Exame.

11.1.18 Aguardar na sala de provas das 8h45 às 9h, no turno da manhã, e das 15h15 às 15h30, no turno da tarde, (horário de Brasília-DF), até que seja autorizado o início do Exame, cumprindo as determinações do aplicador.

11.1.18.1 A ida ao banheiro a partir das 8h45, no turno da manhã, e das 15h15, no turno da tarde (horário de Brasília-DF), será permitida ao

11.1.25.1 O aplicador não substituirá o Cartão-Resposta e a Folha de Redação por procedimento indevido do participante.

11.1.26 Fazer anotações relativas às suas respostas apenas no Cartão-Resposta, na Folha de Redação, no Caderno de Questões e no espaço próprio para anotação das questões, após a autorização do aplicador.

11.1.27 Assinar, nos espaços designados, o Cartão-Resposta, a Folha de Redação, a Lista de Presença e os demais documentos do Exame.

11.1.28 Reportar ao aplicador da sala qualquer ocorrência em relação ao seu Caderno de Questões, ao Cartão-Resposta, à Folha de Redação e aos demais documentos do Exame, para que sejam tomadas as providências necessárias.

11.1.29 Transcrever as respostas das provas objetivas e o texto da redação com caneta esferográfica de tinta preta, fabricada em material transparente, nos respectivos Cartões-Resposta e na Folha de Redação, de acordo com as instruções contidas nesses instrumentos, sob pena de inviabilizar a leitura óptica e a correção de suas respostas e de seu texto de redação.

11.1.29.1 O não cumprimento desses procedimentos impossibilitará a correção das provas.

11.1.30 Permanecer na sala de provas por no mínimo 1 (uma) hora do início das provas, em cada turno em que estiver inscrito para realizar o Exame.

11.1.31 Entregar ao aplicador o Caderno de Questões, o Cartão-Reposta e a Folha de Redação ao deixar em definitivo a sala de provas.

11.1.32 Não haverá prorrogação do tempo previsto para a realização das provas, ou para o preenchimento do Cartão-Resposta e/ou da Folha de Redação, em razão de afastamento do participante da sala de provas.

11.1.33 Não se ausentar da sala de provas com o material de aplicação, exceto com o espaço próprio para anotação das questões, desde que, nesse caso, deixe a sala em definitivo.

11.1.34 Não utilizar o banheiro do local de aplicação após o término de sua prova e saída definitiva da sala de provas.

11.1.35 Não estabelecer ou tentar estabelecer qualquer tipo de comunicação interna ou externa

11.1.36 Não receber de qualquer pessoa informações referentes ao conteúdo das provas.

11.1.37 Não registrar ou divulgar por imagem ou som a realização da prova ou qualquer material utilizado no Exame.

11.1.38 Não levar e/ou ingerir bebidas alcoólicas e/ou utilizar drogas ilícitas na sala de provas

11.1.39 Submeter-se à identificação especial prevista no item 10.5 deste Edital, respeitando o distanciamento entre as pessoas.

11.1.40 Comparecer ao local de provas utilizando máscara para proteção à Covid-19. A máscara deve cobrir totalmente o nariz e a boca do participante, desde a sua entrada até sua saída do local de provas. Será permitido que o participante leve máscara reserva para troca durante a aplicação.

11.1.40.1 Para os casos previstos na Lei nº 14.019 de 2 de julho de 2020, será dispensado o uso da máscara, conforme item 11.1.40 deste Edital, para pessoas com autismo, deficiência intelectual, deficiências sensoriais ou com quaisquer outras deficiências que as impeçam de fazer o uso adequado de máscara.

11.1.40.2 O descarte da máscara de proteção à Covid-19, durante a aplicação do Exame, deve ser feito pelo participante de forma segura nas lixeiras do local de provas

12. DAS ELIMINAÇÕES

12.1 Será eliminado do Exame, a qualquer momento e sem prejuízo de demais penalidades previstas em lei, o participante que:

12.1.1 Prestar, em qualquer documento, no sistema de justificativa de ausência ou no sistema de inscrição, declaração falsa ou inexata.

12.1.2 Permanecer no local de provas sem documento de identificação válido, conforme itens 10.2 e 10.4 deste Edital, e sem a máscara de proteção à Covid-19, exceto para os casos previstos na Lei nº 14.019 de 2 de julho de 2020.

12.1.3 Perturbar, de qualquer modo, a ordem no local de aplicação das provas

12.1.4 Comunicar-se verbalmente, por escrito ou por qualquer outra forma, com qualquer pessoa que não seja o aplicador ou o fiscal, pela manhã, após as 9h, e à tarde, após as 15:30h (horário de Brasília-DF).

12.1.5 Utilizar, ou tentar utilizar, meio fraudulento em benefício próprio ou de terceiros em qualquer etapa do Exame.

12.1.6 Utilizar livros, notas, papéis ou impressos durante a aplicação do Exame.

12.1.7 Receber, de qualquer pessoa, informações referentes ao conteúdo das provas.

12.1.8 Registrar ou divulgar por imagem ou som a realização da prova ou qualquer material utilizado no Exame.

12.1.9 Levar e/ou ingerir bebidas alcoólicas e/ou utilizar drogas ilícitas na sala de provas

12.1.10 Ausentar-se da sala de provas, pela manhã, após as 9h e à tarde, após as 15h30 (horário de Brasília-DF), sem o acompanhamento de um fiscal.

12.1.11 Ausentar-se da sala de provas, em definitivo, antes de decorrida 1 (uma) hora do início das provas.

12.1.12 Recusar-se, injustificadamente, mesmo respeitando os protocolos de proteção à Covid-19, a qualquer momento, a:

12.1.12.1 ter os artigos religiosos, como burca, quipá e outros, revistados pelo coordenador;

12.1.12.2 ser submetido à revista eletrônica;

12.1.12.3 ter seus objetos revistados eletronicamente; e

12.1.12.4 ter seu lanche vistoriado pelo aplicador

12.1.13 Não permitir que os materiais próprios, como máquina de escrever em Braille, lâmina overlay, reglete, punção, sorobã ou cubaritmo, caneta de ponta grossa, tiposcópio, assinador, óculos especiais, lupa, telelupa, luminária, tábuas de apoio, multiplano, plano inclinado, sejam vistoriados pelo aplicador, exceto o cão-guia, o medidor de glicose e a bomba de insulina, respeitando os protocolos de proteção à Covid-19.

12.1.14 Iniciar as provas antes das 9h pela manhã, e antes das 15h30, à tarde, (horário de Brasília-DF) ou da autorização do aplicador. 12.1.15 Violar quaisquer das vedações constantes dos itens 4.2.1.3.1.4.2.1.3.2

participant que este seja acompanhado pelo fiscal, respeitando os protocolos de proteção à Covid-19

11.1.19 Fechar a prova e deixá-la com capa para cima, antes de se ausentar da sala durante a aplicação.

11.1.20 Permitir que o lanche seja vistoriado pelo aplicador, respeitando os protocolos de proteção à Covid-19.

11.1.21 Permitir que os artigos religiosos, como burca, quipá e outros, sejam revistados pelo coordenador, respeitando os protocolos de proteção à Covid-19.

11.1.22 Permitir que os materiais próprios, como máquina de escrever em Braille, lâmina overlay, reglete, punção, sorobã ou cubaritmo, caneta de ponta grossa, tiposcópio, assinador, óculos especiais, lupa, telelupa, luminária, tábuas de apoio, multiplano, plano inclinado, sejam vistoriados pelo aplicador, exceto o cão-guia, o medidor de glicose e a bomba de insulina, respeitando os protocolos de proteção à Covid-19.

11.1.23 Iniciar as provas somente após a autorização do aplicador, ler e conferir todas as instruções contidas na capa do Caderno de Questões, no Cartão-Resposta e na Folha de Redação.

11.1.24 Verificar, em cada turno, antes de iniciar as provas em que estiver inscrito, se o seu Caderno de Questões contém:

11.1.24.1 a quantidade de questões indicadas no seu Cartão-Resposta:

11.1.24.2 qualquer defeito gráfico que impossibilite responder às questões;

100

11.1.24.3 as questões do nível de ensino e da(s) área(s) do conhecimento em que se inscreveu.

11.1.25 Destacar, antes de iniciar as provas e quando autorizado pelo aplicador, o Cartão-Resposta e a Folha de Redação do Caderno de Questões.

e 4.2.1.3.3 deste Edital.

12.1.16 Portar fora do envelope porta-objetos fornecido pelo aplicador, ao ingressar na sala de provas, Declaração de Comparecimento impressa, óculos escuros e artigos de chapelaria, como boné, chapéu, viseira, gorro ou similares, caneta de material não transparente, lápis, lapiseira, borrachas, réguas, corretivos, livros, manuais, impressos, anotações, protetor auricular, relógio de qualquer tipo, e quaisquer dispositivos eletrônicos, como telefones celulares, smartphones, tablets, wearable tech, máquinas calculadoras, agendas eletrônicas e/ou similares, ipods®, gravadores, pen drive, mp3 e/ou similar, alarmes, chaves com alarme ou com qualquer outro componente eletrônico, fones de ouvido e/ou qualquer transmissor, gravador e/ou receptor de dados, imagens, vídeos e mensagens e quaisquer outros materiais estranhos à realização da prova.

12.1.17 Portar armas de qualquer espécie, exceto para os casos previstos no art. 6º da Lei nº 10.826, de 22 de dezembro de 2003.

12.1.18 Utilizar qualquer dispositivo eletrônico no local de provas, entendido como as dependências físicas onde será realizado o Exame.

12.1.19 Não mantiver, debaixo da carteira, o envelope porta-objetos lacrado e identificado, desde o ingresso até a saída definitiva da sala de provas.

12.1.20 Não mantiver aparelhos eletrônicos desligados no envelope portaobjetos desde o ingresso na sala de provas até a saída definitiva da sala de provas.

12.1.20.1 Se o aparelho eletrônico, ainda que dentro do envelope portaobjetos, emitir qualquer tipo de som, como toque ou alarme, o participante será eliminado do Exame.

12.1.21 Descumprir as orientações da equipe de aplicação e as regras contidas neste Edital durante a realização do Exame.

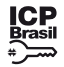

12.1.22 Realizar anotações no Caderno de Questões, no Cartão-Resposta, na Folha de Redação e nos demais documentos do Exame antes de autorizado o início das provas pelo aplicador.

12.1.23 Realizar anotações em outros objetos ou qualquer documento que não seja o Cartão-Resposta, o Caderno de Questões, a Folha de Redação e o espaço destinado para anotação das respostas.

12.1.24 Ausentar-se da sala com o Caderno de Questões, o Cartão-Resposta, a Folha de Redação ou qualquer material de aplicação ao deixar em definitivo a sala de provas, exceto com o espaço destinado para anotação das respostas.

12.1.25 Não entregar ao aplicador, ao terminar as provas, o Cartão-Resposta, a Folha de Redação e o Caderno de Questões.

12.1.26 Recusar-se a entregar ao aplicador o Cartão-Resposta, a Folha de Redação e o Caderno de Questões depois de decorridas 4 horas de prova, no período da

manhã, e 5 horas de prova, no período da tarde, salvo nas salas com tempo adicional. 12.1.27 Recusar-se a submeter-se à identificação especial prevista no item 10.5 deste Edital, respeitando os protocolos de proteção à Covid-19.

12.1.29 Não comparecer ao local de provas utilizando máscara para proteção à Covid-19.

12.1.29.1 O participante que não utilizar a máscara cobrindo totalmente o nariz e a boca, desde sua entrada até sua saída do local de provas, será eliminado do Exame, exceto para os casos previstos na Lei nº 14.019, de 2 de julho de 2020, aos quais será dispensado o uso da máscara.

13. DAS CORREÇÕES DA PROVA

13.1 As marcações das respostas contidas no Cartão-Resposta são processadas por leitura óptica, para que se proceda à correção.

13.2 O cálculo das proficiências nas provas objetivas tem como base a Teoria de Resposta ao Item (TRI).

13.3 O desempenho do participante na prova objetiva, calculado com base na TRI, será quantificado em cada prova numa escala de proficiência com média 100 (cem) e desvio-padrão de 20 (vinte) pontos.

13.3.1 A nota global da redação será atribuída, conforme descrito no item 12.4 deste Edital, numa escala que varia de 0 (zero) a 10 (dez).

13.4 Redação:

13.4.1 O texto da Folha de Redação será corrigido por dois corretores de forma independente, sem que um conheça a nota atribuída pelo outro.

13.4.2 Caso haja discrepância de 4 (quatro) pontos ou mais no total dos pontos atribuídos às competências, haverá recurso de ofício, e a redação passará por uma terceira correção. A pontuação do terceiro corretor será soberana sobre as demais.

13.4.3 No caso em que a discrepância das notas entre os dois corretores for inferior a 4 (quatro) pontos, prevalecerá a média das duas notas atribuídas.

13.4.4 A redação que não atender à proposta solicitada, no que diz respeito ao tema e à tipologia textual, será considerada "Fuga ao tema/não atendimento à tipologia textual".

13.4.5 A Folha de Redação sem texto escrito e a redação com até 4 (quatro) linhas, qualquer que seja o conteúdo, serão consideradas "Em Branco"

13.4.6 A Folha de Redação com texto fora do espaço delimitado, impropérios, outras formas propositais de anulação e/ou rasuras será considerada desenhos. "Anulada"

13.4.7 Em todos os casos expressos nos itens 13.4.4, 13.4.5 e 13.4.6 deste Edital será atribuída nota zero à redação.

13.4.8 O disposto no Item 13.4.2 deste Edital também se aplica à correção de redação que for considerada "Anulada", "Fuga ao tema/não atendimento à tipologia textual" ou "Em Branco" por um corretor e, simultaneamente, possuir nota atribuída por outro corretor.

13.4.9 Na correção da redação dos participantes surdos ou com deficiência auditiva, serão adotados mecanismos de avaliação coerentes com o aprendizado da Língua Portuguesa como segunda língua, de acordo com o Decreto nº 5.626, de 22 de dezembro de 2005.

13.4.10 Na correção da redação dos participantes com dislexia, serão adotados mecanismos de avaliação que considerem as características linguísticas desse transtorno específico.

13.5 Serão corrigidas somente as redações transcritas para a Folha de Redação e as respostas efetivamente marcadas no Cartão-Resposta sem emendas ou rasuras, com caneta esferográfica de tinta preta fabricada em material transparente, de acordo com as instruções apresentadas, sob pena da impossibilidade de leitura óptica do Cartão-Resposta e da Folha de Redação.

13.6 Os rascunhos e as marcações assinaladas nos Cadernos de Questões não serão corrigidos.

14 DOS RESULTADOS

14.1 Os gabaritos das provas objetivas serão divulgados na Página do Inep, até o décimo dia útil seguinte ao dia de realização do Exame.

14.2 O participante poderá ter acesso aos seus resultados individuais, em data a ser divulgada posteriormente, mediante inserção do número do CPF e da senha, no endereço <enccejanacional.inep.gov.br/Encceja>.

14.3 Os resultados individuais do Encceja Nacional 2020 não serão divulgados por meio de publicação ou instrumentos similares diferentes dos explicitados neste Edital.

14.4 O Inep manterá em sua base de dados os registros de todos os resultados individuais dos participantes do Exame e os disponibilizará às secretarias estaduais de educação ou aos institutos federais de educação, ciência e tecnologia que aderiram ao Encceja Nacional 2020, listados no Anexo III deste Edital, para possibilitar o processo de Certificação.

14.5 Somente o participante poderá autorizar a utilização dos resultados que obteve no Encceja Nacional 2020 para fins de publicidade, premiação, entre outros.

14.6 A utilização dos resultados individuais do Encceja Nacional 2020 para fins de Certificação, seleção, classificação ou premiação não é de responsabilidade do Inep, mas da instituição certificadora indicada pelo participante.

14.7 O resultado do participante eliminado não será divulgado mesmo que tenha realizado os dois turnos de aplicação do Exame.

14.8 Os resultados individuais poderão ser utilizados para fins de estudos e pesquisas, resguardadas as regras de sigilo e proteção a dados pessoais.

15.DA CERTIFICAÇÃO

participante, a pontuação mínima sugerida pelo Inep e a Declaração Parcial de Proficiência.

15.6 O participante deverá procurar a secretaria de educação ou o instituto federal de educação, ciência e tecnologia indicado no ato da inscrição, para pleitear a Declaração Parcial de Proficiência e/ou a Certificação de Conclusão do ensino fundamental ou do ensino médio.

15.7 Não compete ao Inep proceder à emissão do Certificado de Conclusão do ensino fundamental ou do ensino médio, bem como da Declaração Parcial de Proficiência

16. DAS DISPOSIÇÕES FINAIS

16.1 O Inep disponibilizará Declaração de Comparecimento no endereço <enccejanacional.inep.gov.br/encceja>, mediante informação de CPF e senha.

16.2 O Inep não fornecerá atestados, certificados ou certidões relativas à classificação ou nota dos participantes no Exame.

16.2.1 O participante interessado deverá apresentar, antes de ingressar na sala, a Declaração de Comparecimento impressa ao aplicador, em cada turno de aplicação em que realizará as provas, para confirmação de sua presença no Exame e, posteriormente, guardá-la no envelope porta-objetos.

16.2.2 O Inep não disponibilizará a Declaração de Comparecimento após a aplicação do Exame.

16.3 O Inep não se responsabiliza pela guarda, perda, extravio ou dano dos objetos citados nos itens 11.1.11 e 11.1.12 dos documentos de identificação ou de quaisquer outros equipamentos eletrônicos ou pertences do participante durante a realização das provas.

16.4 O participante afetado por problemas logísticos durante a aplicação poderá solicitar a reaplicação do Exame, em até cinco dias após a aplicação (25 de abril de 2021), no endereço <enccejanacional.inep.gov.br/encceja>. Os casos serão julgados, individualmente, pelo Inep.

16.4.1 São considerados problemas logísticos para a reaplicação fatores supervenientes, peculiares, eventuais e de força maior, como: desastres naturais (que prejudiquem a aplicação do Exame devido ao comprometimento da infraestrutura do local), falta de energia elétrica (que comprometa a visibilidade da prova pela ausência de luz natural) ou erro de execução de procedimento de aplicação pelo aplicador que incorra em comprovado prejuízo ao participante.

16.4.2 A aprovação ou a reprovação da solicitação de reaplicação deverá ser consultada no endereço <enccejanacional.inep.gov.br/encceja>.

16.5 O participante não poderá prestar o Exame fora dos espaços físicos, das datas e dos horários definidos pelo Inep.

16.6 O participante que alegar indisposição ou problemas de saúde durante a aplicação, não concluir as provas e/ou precisar ausentar-se do local de provas não poderá retornar à sala de provas para concluir o Exame e não poderá solicitar a reaplicação.

16.7 O não comparecimento nos locais de provas, nas datas e nos horários informados pelo Inep, caracterizará ausência do participante, não havendo segunda oportunidade para a realização das provas.

16.8 As informações pessoais, educacionais e socioeconômicas e os resultados individuais do Encceja Nacional 2020 somente poderão ser divulgados mediante a autorização expressa do participante, exceto nas situações previstas no item 14.4 deste Edital.

16.9 O Inep não enviará nenhum tipo de correspondência à residência do participante para informar quaisquer resultados da justificativa de ausência. O Participante deverá, obrigatoriamente, acessar o endereço <enccejanacional.inep.gov.br/encceja> e consultar o resultado, sendo o único responsável por esse procedimento.

16.10 A inscrição do participante implica a aceitação das disposições, das diretrizes e dos procedimentos do Encceja Nacional 2020 contidos neste Edital.

16.11 O presente Edital poderá ser alterado, revogado ou anulado, no todo ou em parte, seja por decisão unilateral do Inep, seja por motivo de interesse público ou exigência legal, em decisão fundamentada, decorrente de fato superveniente, sem que isso implique direito à indenização ou reclamação de qualquer natureza, conforme legislação vigente.

16.12 Os casos omissos e as eventuais dúvidas referentes a este Edital serão resolvidos e esclarecidos pelo Inep.

#### CAMILO MUSSI

ANEXO I

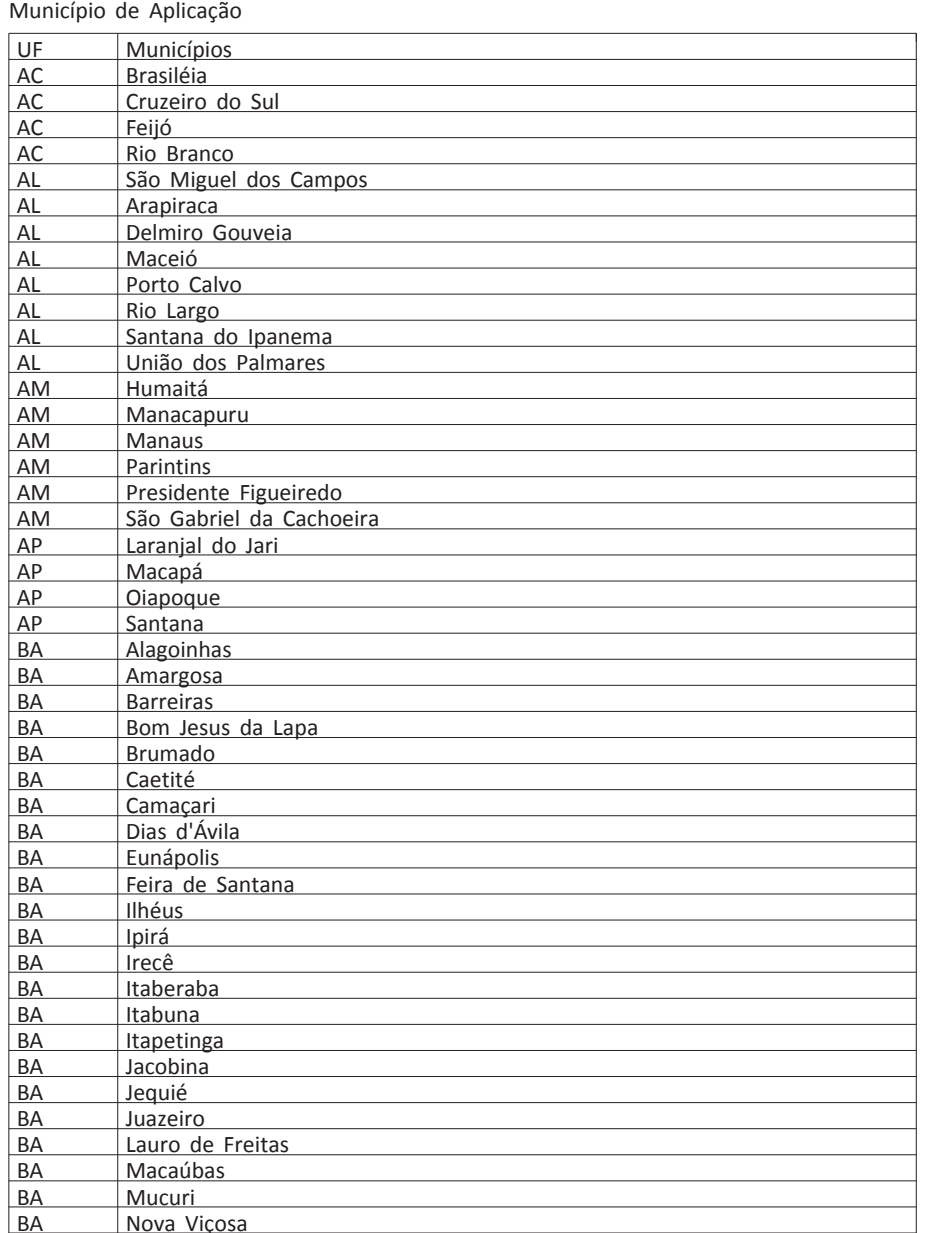

15.1 O Inep disponibilizará os resultados individuais dos participantes às secretarias estaduais de educação ou aos institutos federais de educação, ciência e tecnologia que aderiram ao Encceja Nacional 2020, listados no Anexo III deste Edital, para possibilitar o processo de Certificação, conforme indicado na inscrição.

15.2 O participante será considerado habilitado se atingir o mínimo de 100 (cem) pontos em cada uma das áreas de conhecimento do Encceja e obtiver nota igual ou superior a 5 (cinco) pontos na prova de redação.

15.2.1 Para atingir a proficiência na área de conhecimento de Língua Portuguesa, Língua Estrangeira Moderna, Artes e Educação Física, no ensino fundamental, e de Linguagens, Códigos e suas Tecnologias, no ensino médio, o participante deverá obter adicionalmente pontuação igual ou superior a 5 (cinco) pontos na prova de Redação.

15.3 A relação das secretarias estaduais de educação e dos institutos federais de educação, ciência e tecnologia apresentada no sistema de inscrição é respaldada em Termo de Adesão firmado com o Inep, documento em que se estabelecem as responsabilidades dos envolvidos no processo de Certificação.

15.4 É de responsabilidade das secretarias estaduais de educação e dos institutos federais de educação, ciência e tecnologia que aderiram ao Encceja Nacional 2020, listados no Anexo III deste Edital, o uso dos resultados do Exame e a emissão dos documentos necessários para a Certificação de Conclusão do ensino fundamental ou do ensino médio e a emissão da Declaração Parcial de Proficiência aos participantes.

15.5 Compete às secretarias estaduais de educação e aos definir os procedimentos complementares para a Certificação de Conclusão do ensino fundamental e do ensino médio e para a emissão da , com base nos resultados do Encceja Nacional 2020, e certificar os participantes, quando for o caso, conforme suas próprias resoluções e as do conselho estadual de educação, levando em consideração a nota obtida pelo

101

Este documento pode ser verificado no endereco eletrônico http://www.in.gov.br/autenticidade.html, pelo código 05302020112600101 Documento assinado digitalmente conforme MP nº 2.200-2 de 24/08/2001, que institui a Infraestrutura de Chaves Públicas Brasileira - ICP-Brasil

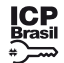

ISSN 1677-7069

Nº 226, quinta-feira, 26 de novembro de 2020

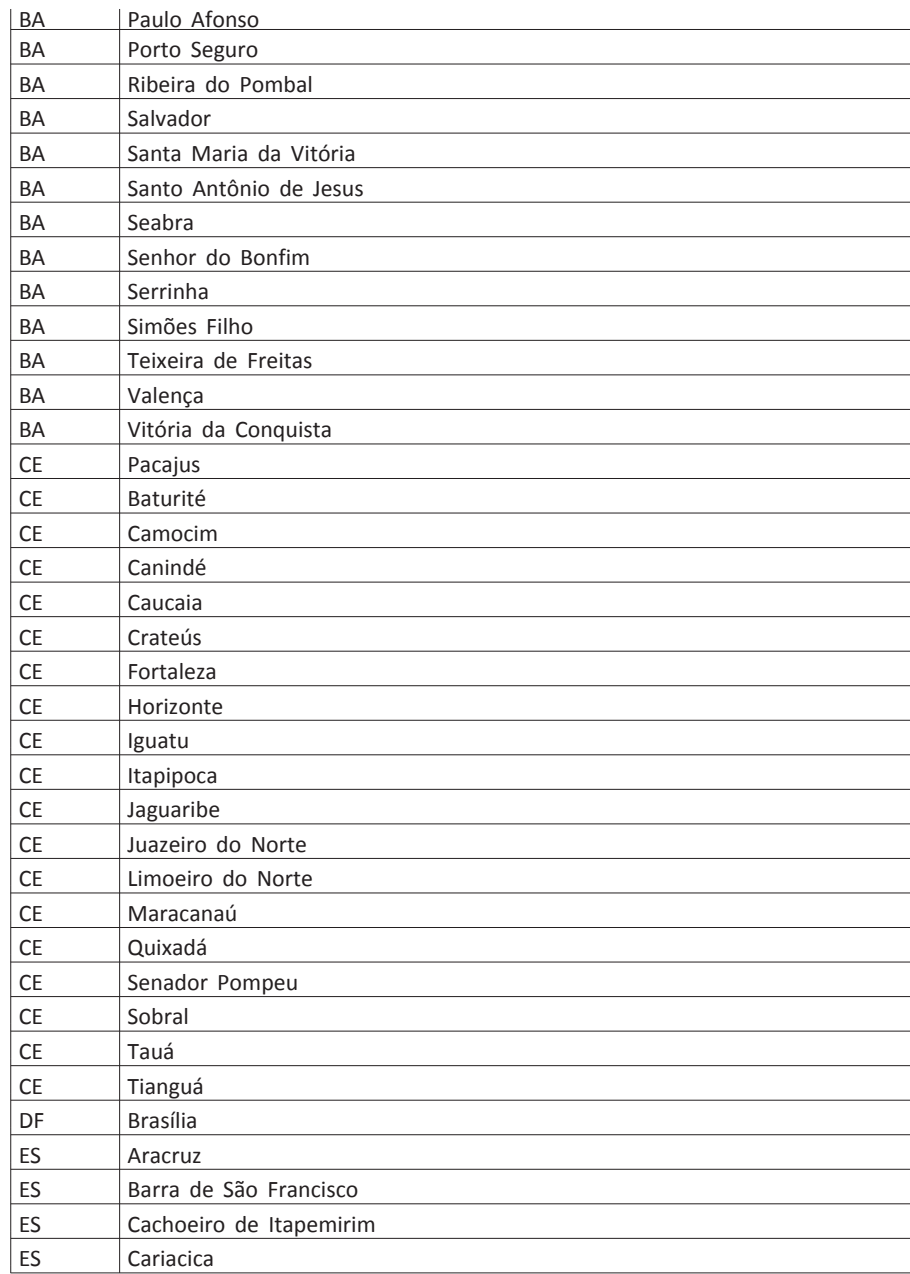

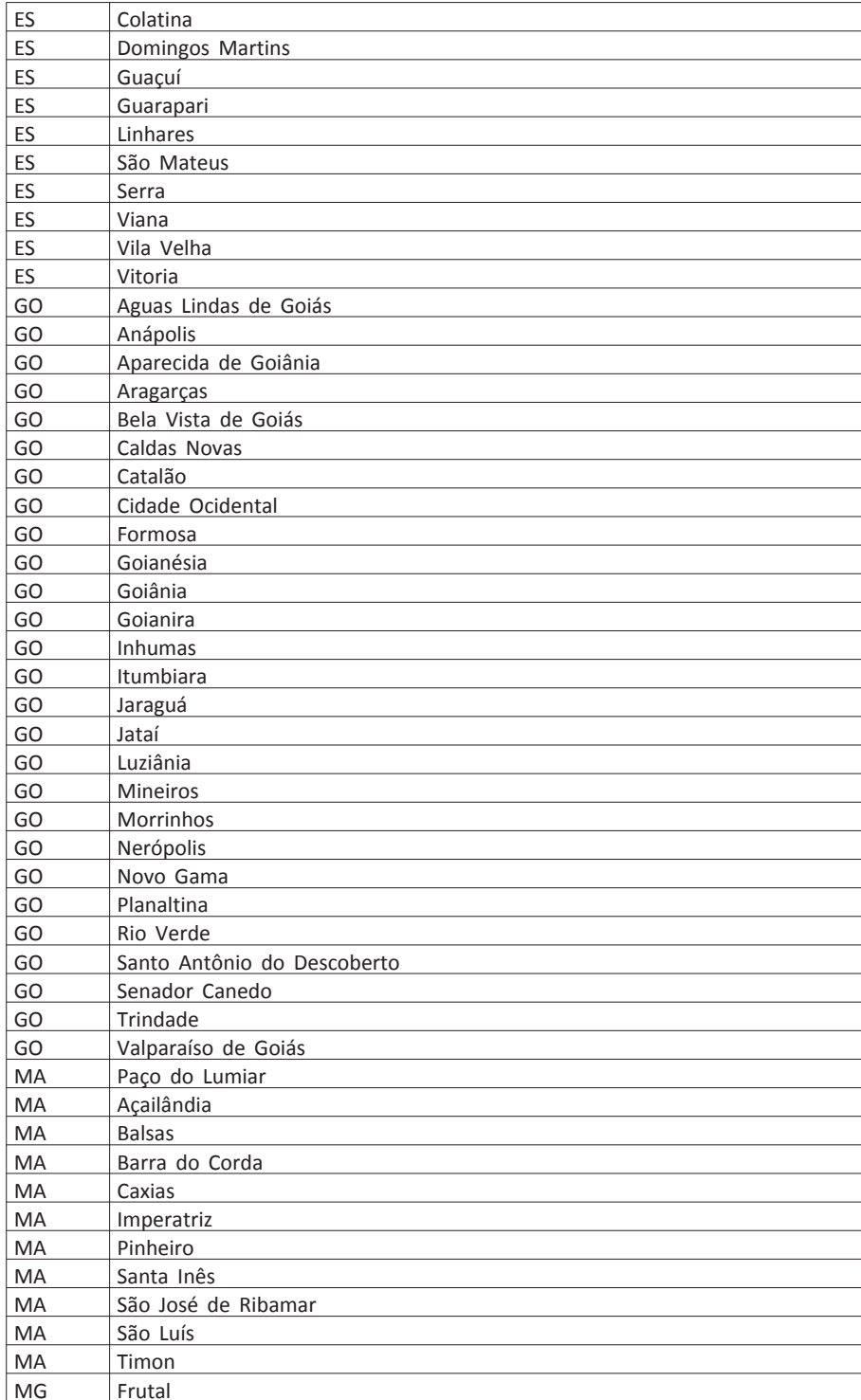

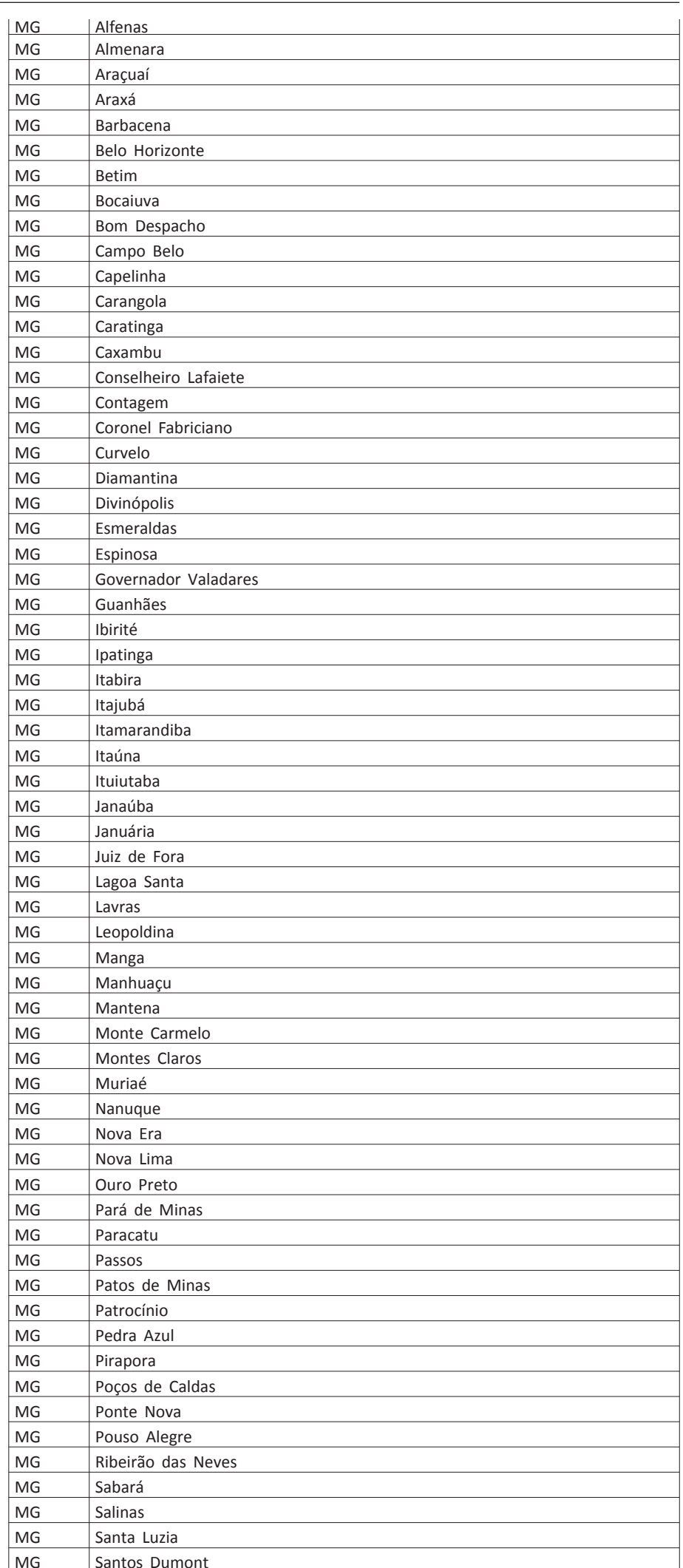

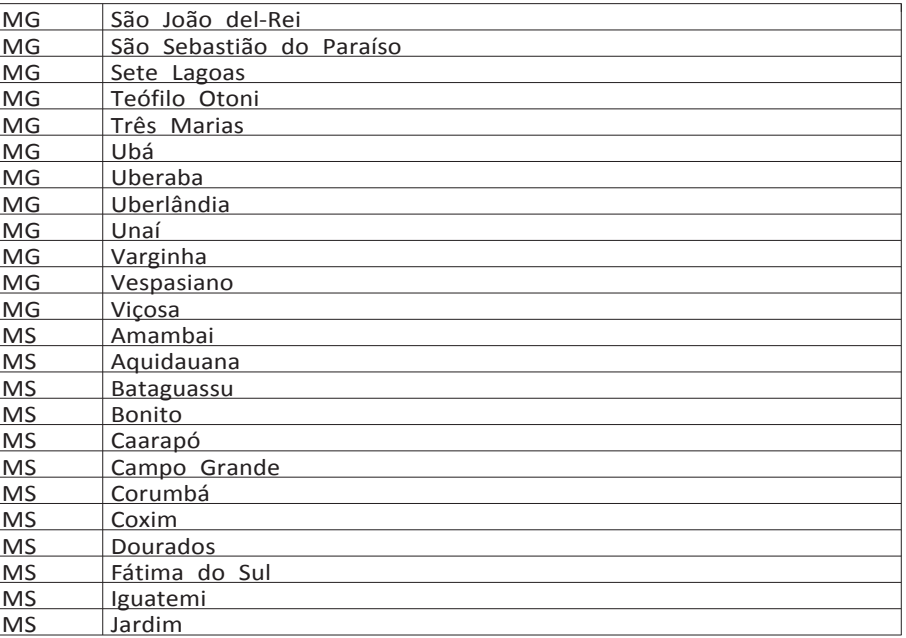

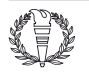

Este documento pode ser verificado no endereço eletrônico<br>http://www.in.gov.br/autenticidade.html, pelo código 05302020112600102

102

Documento assinado digitalmente conforme MP nº 2.200-2 de 24/08/2001, **COP** que institui a Infraestrutura de Chaves Públicas Brasileira - ICP-Brasil.

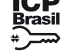

ISSN 1677-7069

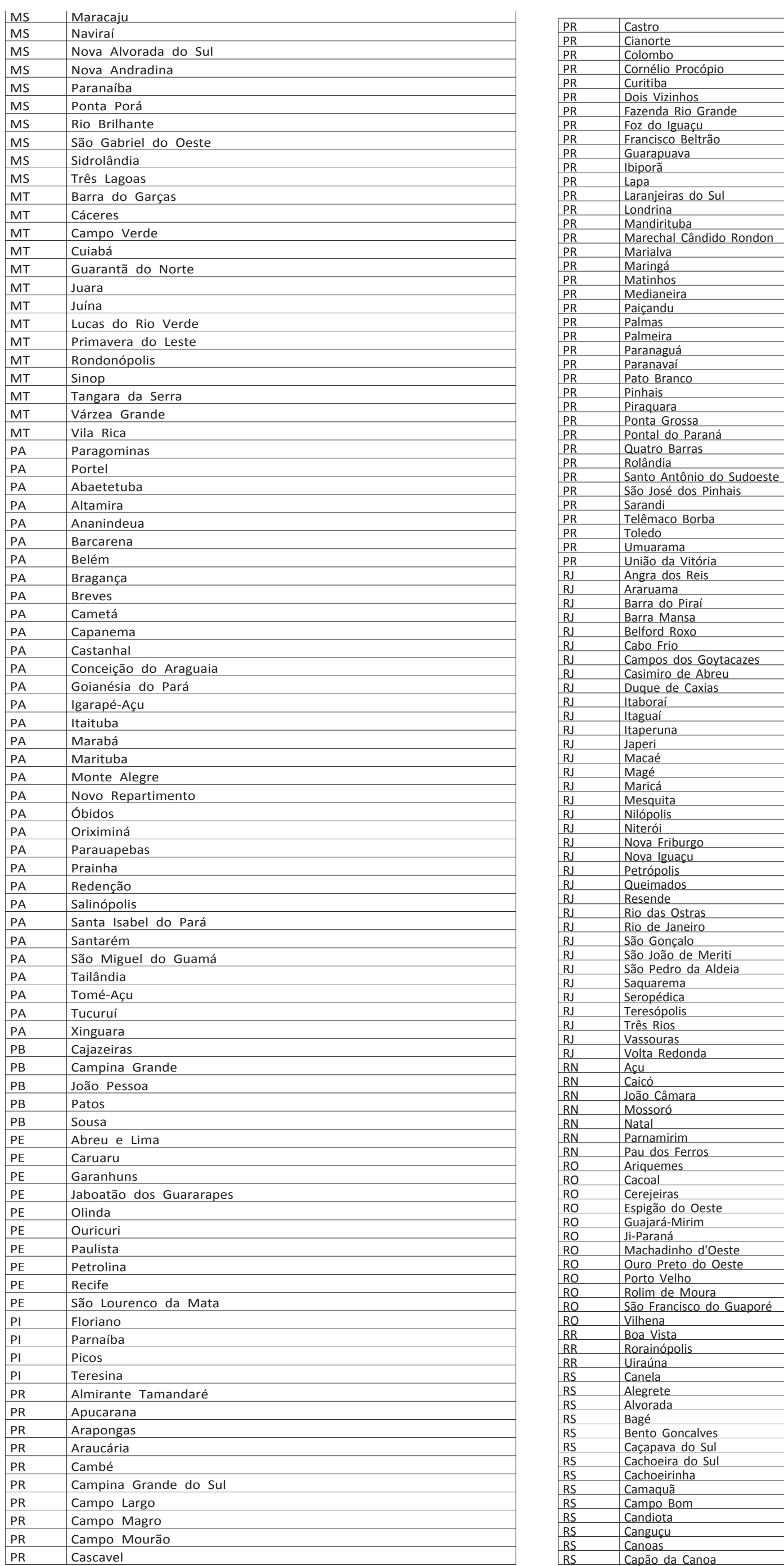

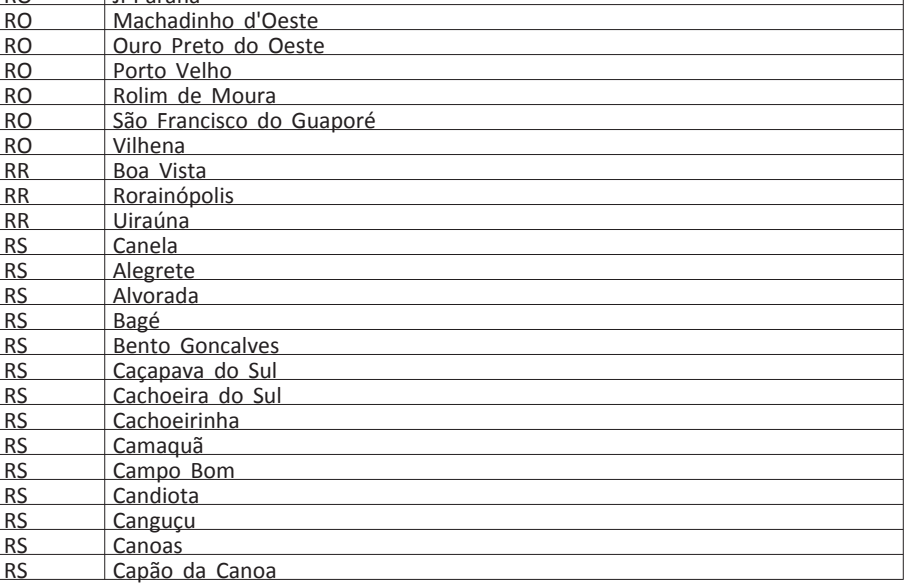

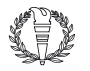

103

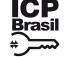

ISSN 1677-7069

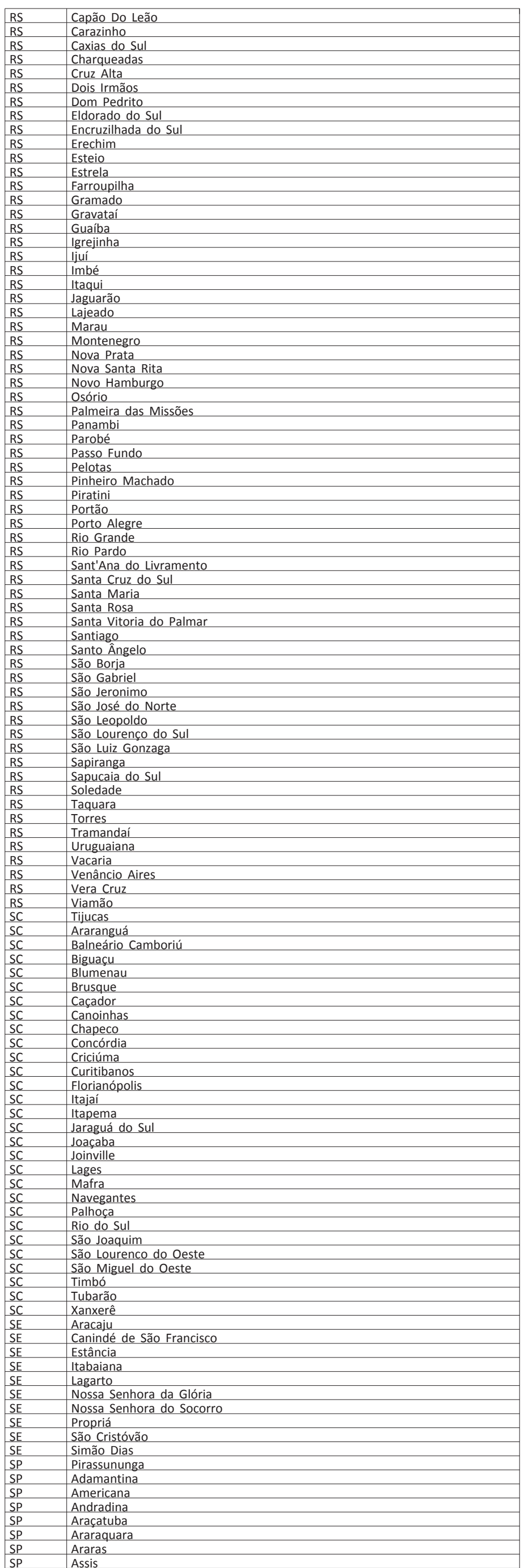

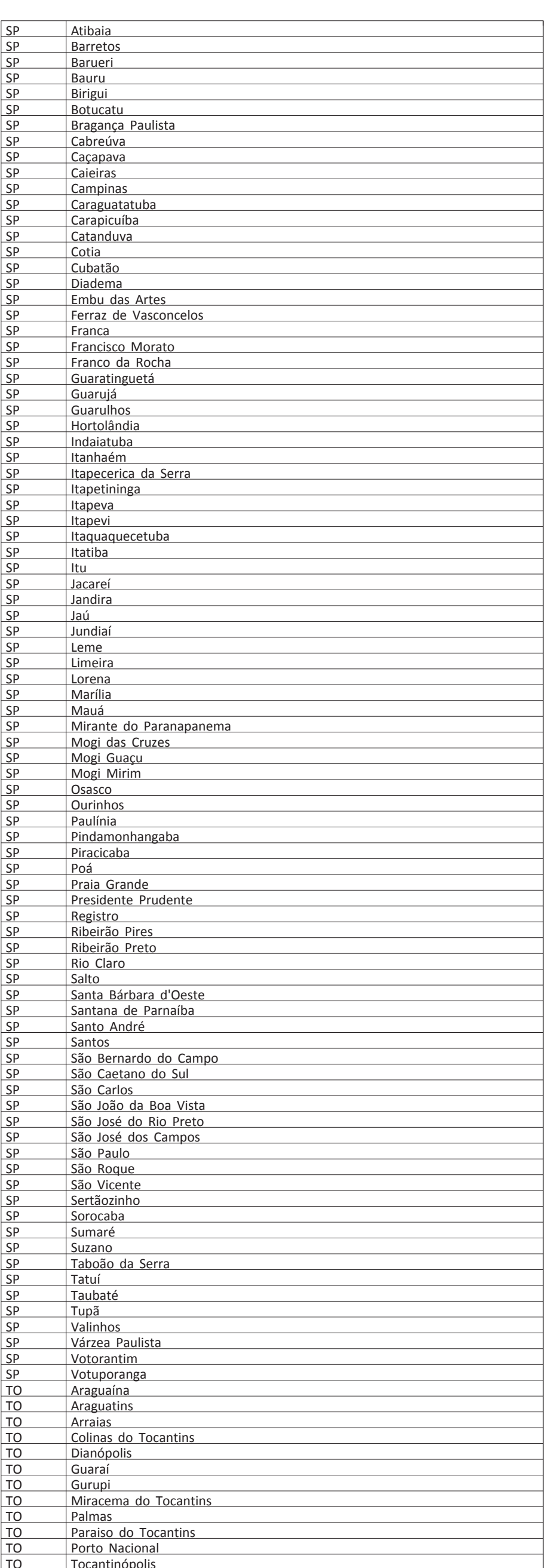

### ANEXO II

104

Documentos aceitos na justificativa de ausência no Encceja 2019:<br>Assalto/Furto - Boletim de Ocorrência Policial legível, com nome completo, CPF e RG do participante envolvido, com relato do assalto/furto que deve ter ocorrido no dia 25 de agosto de 2019, antes das 15h15 (horário de Brasília).

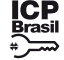

Acidente de Trânsito - Boletim de Ocorrência Policial legível, com nome completo, CPF e RG do participante envolvido, com relato do acidente de trânsito que deve ter ocorrido no dia 25 de agosto de 2019, antes das 15h15 (horário de Brasília).

Casamento/União Estável - Certidão de Casamento ou Contrato de União Estável legíveis, ocorrido/assinado em até 5 (cinco) dias de antecedência do dia 25 de agosto de 2019, com nome completo do participante.

Morte na Família - Certidão de Óbito ocorrido em até 8 (oito) dias de antecedência da data do Exame, do dia 25 de agosto de 2019, do cônjuge ou companheiro, pai, mãe, ou responsável legal, avô, avó, irmão, filho ou enteado, com documentação que comprove o parentesco.

Maternidade - Certidão de Nascimento ou de adoção legível que contemple o dia 25 de agosto de 2019, que conste o nome completo do participante.

Paternidade - Certidão de Nascimento ou de adoção legível que contemple o dia 25 de agosto de 2019, que conste o nome completo do participante.

Acompanhamento de Cônjuge ou companheiro - Documento, expedido por autoridade constituída, que comprove o acompanhamento de cônjuge ou companheiro deslocado para outra cidade.

Privação de liberdade - Mandado de prisão ou documento congênere que ateste privação de liberdade no dia 25 de agosto de 2019, contendo nome completo do participante e assinatura do órgão competente.

Internação/consulta médica - Atestado Médico legível, com o nome completo do participante especificando necessidade da internação ou repouso que contemple o dia 25 de agosto de 2019. O documento deve conter o número do Conselho Regional de Medicina (CRM) ou do Registro do Ministério da Saúde (RMS) e assinatura do médico responsável. Também serão aceitos atestados de acompanhamento de familiar: do cônjuge ou companheiro, pai, mãe ou responsável legal, avô, avó, filho ou enteado, com documentação que comprove o parentesco.

Emergência médica - Atestado Médico ou Odontológico legível, com o nome completo do participante, especificando a emergência médica ou odontológica que contemple o dia 25 de agosto de 2019 O documento deve conter o número do Conselho Regional de Medicina (CRM), do Registro do Ministério da Saúde (RMS) ou do Conselho Regional de Odontologia (CRO) e assinatura do médico ou odontólogo responsável. Também serão aceitos atestados de acompanhamento de familiar: do cônjuge ou companheiro, pai, mãe ou responsável legal, avô, avó, filho ou enteado, com documentação que comprove o parentesco.

Trabalho - Declaração de exercício de atividade profissional que contemple o dia 25 de agosto de 2019, com número do Cadastro Nacional de Pessoa Jurídica (CNPJ) e identificação e assinatura do empregador responsável pela declaração.

Deslocamento a trabalho - Declaração de exercício de atividade profissional assinado contendo justificativa do deslocamento, que contemple o dia 25 de agosto de 2019, com número do Cadastro Nacional de Pessoa Jurídica (CNPJ) e identificação e assinatura do empregador responsável pela declaração.

Intercâmbio acadêmico - Documento assinado, em língua portuguesa, da Instituição de Ensino Internacional que comprove intercâmbio internacional, contendo identificação da Instituição de Ensino, nome completo do participante, e o período do curso, que contemple o do dia 25 de agosto de 2019.

Atividade curricular - Declaração ou documento assinado que comprove a participação do estudante em atividade curricular que contemple o do dia 25 de agosto de 2019, no Brasil ou exterior.

ANEXO III

### Unidades Certificadoras

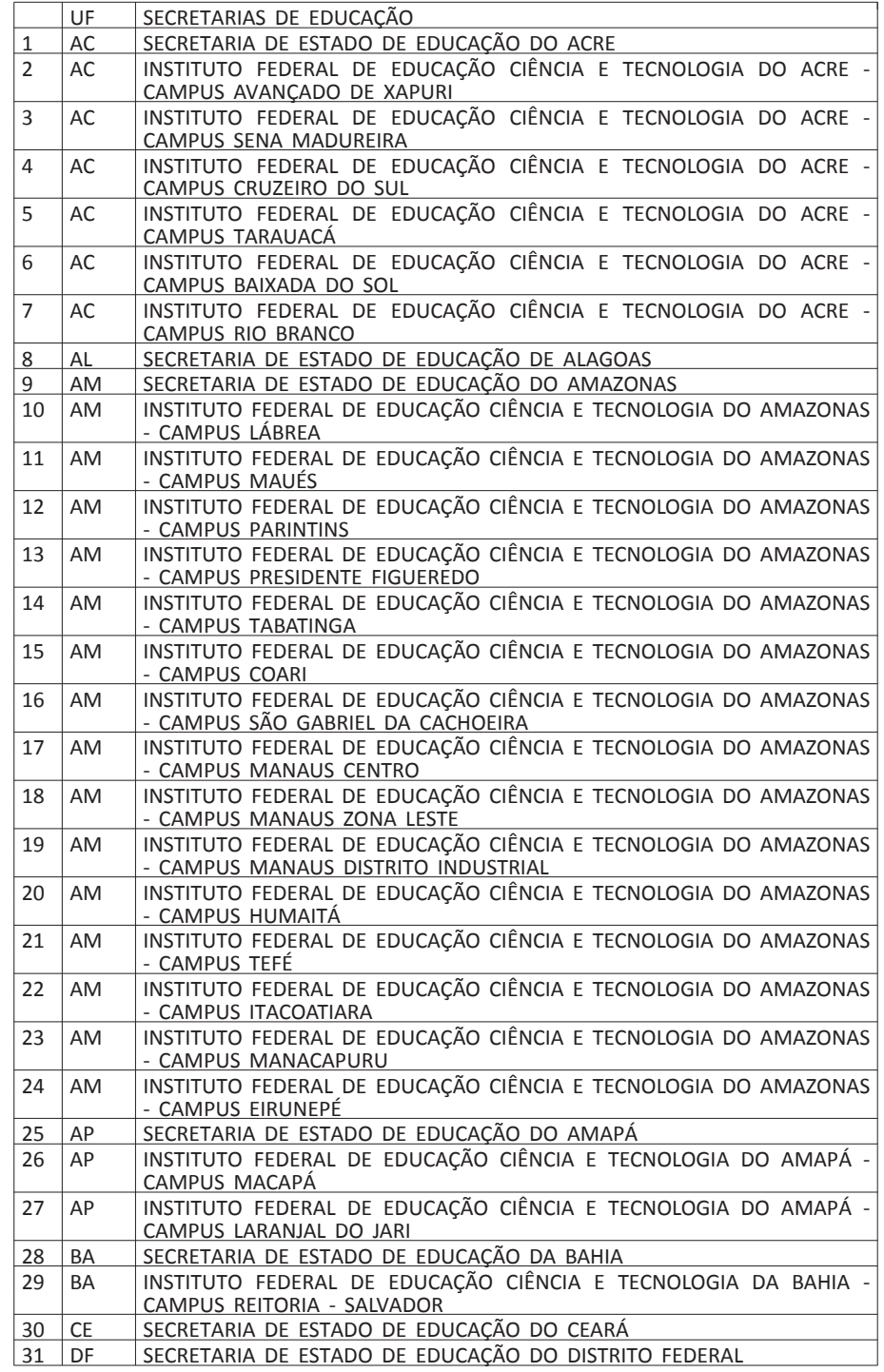

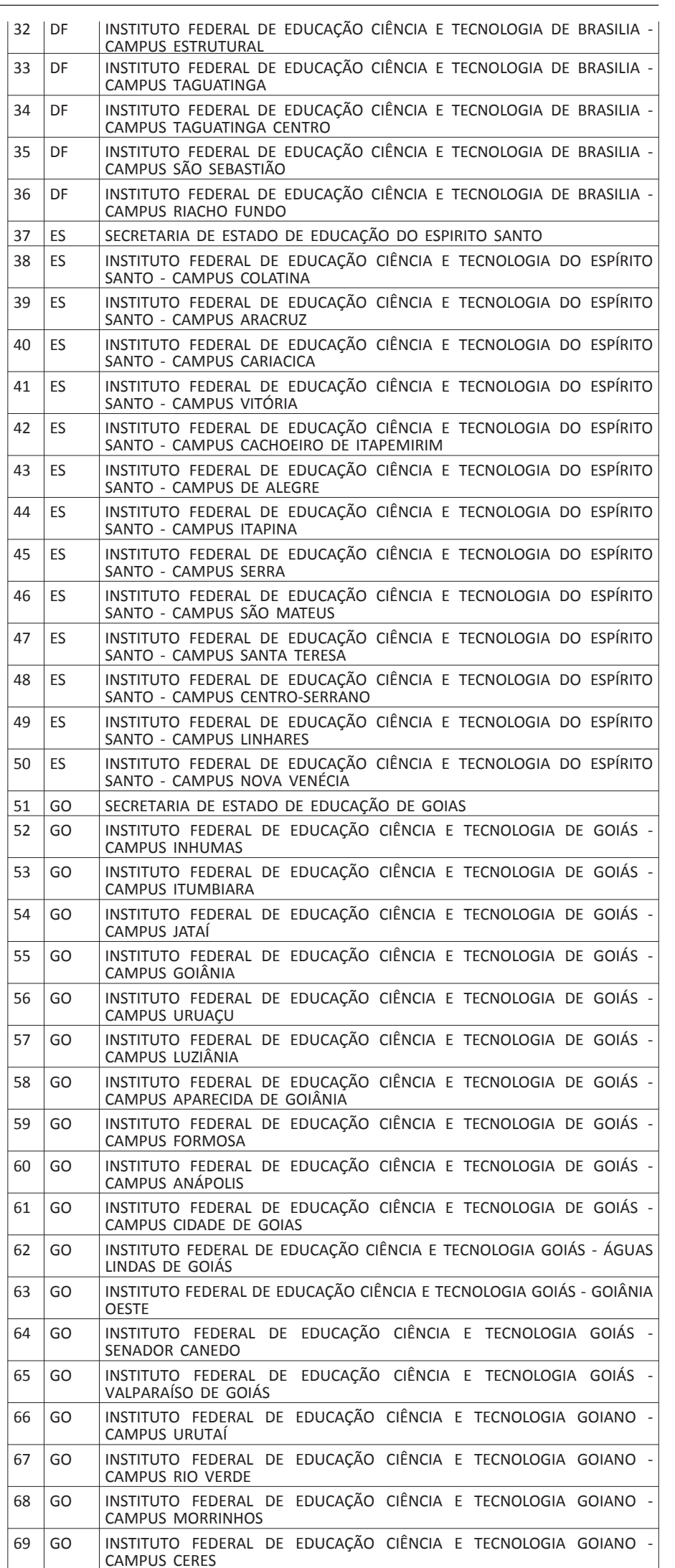

CAMPLIS IPORÁ

 $70\,$ GO

105

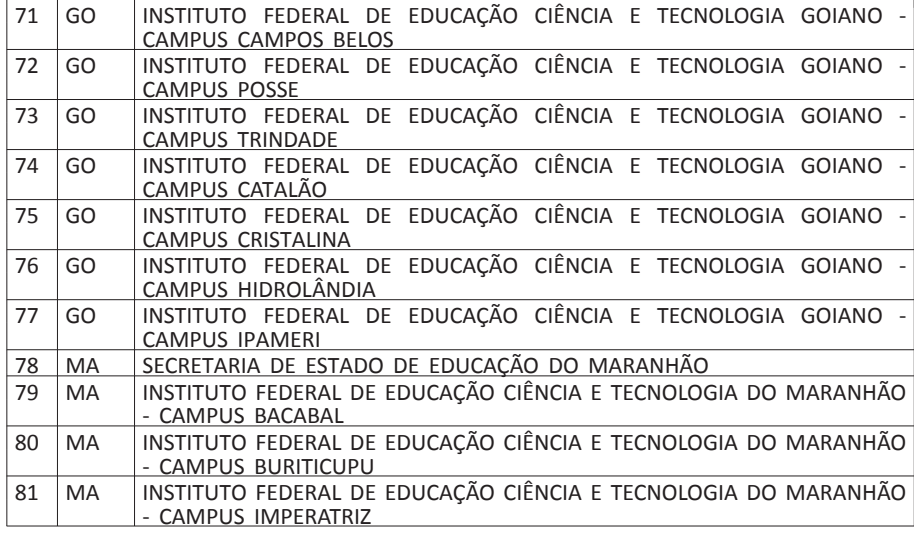

INSTITUTO FEDERAL DE EDUCAÇÃO CIÊNCIA E TECNOLOGIA GOIANO

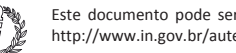

Este documento pode ser verificado no endereço eletrônico http://www.in.gov.br/autenticidade.html, pelo código 05302020112600105 Documento assinado digitalmente conforme MP nº 2.200-2 de 24/08/2001,

que institui a Infraestrutura de Chaves Públicas Brasileira - ICP-Brasil

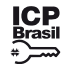

ISSN 1677-7069

Nº 226, quinta-feira, 26 de novembro de 2020

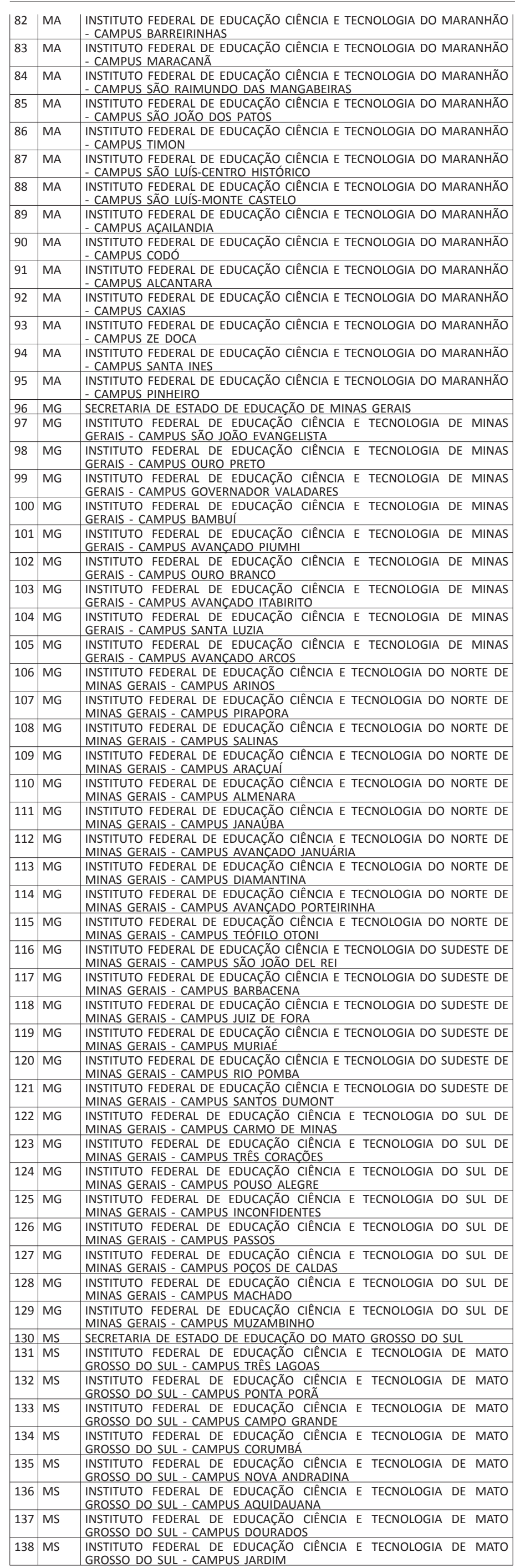

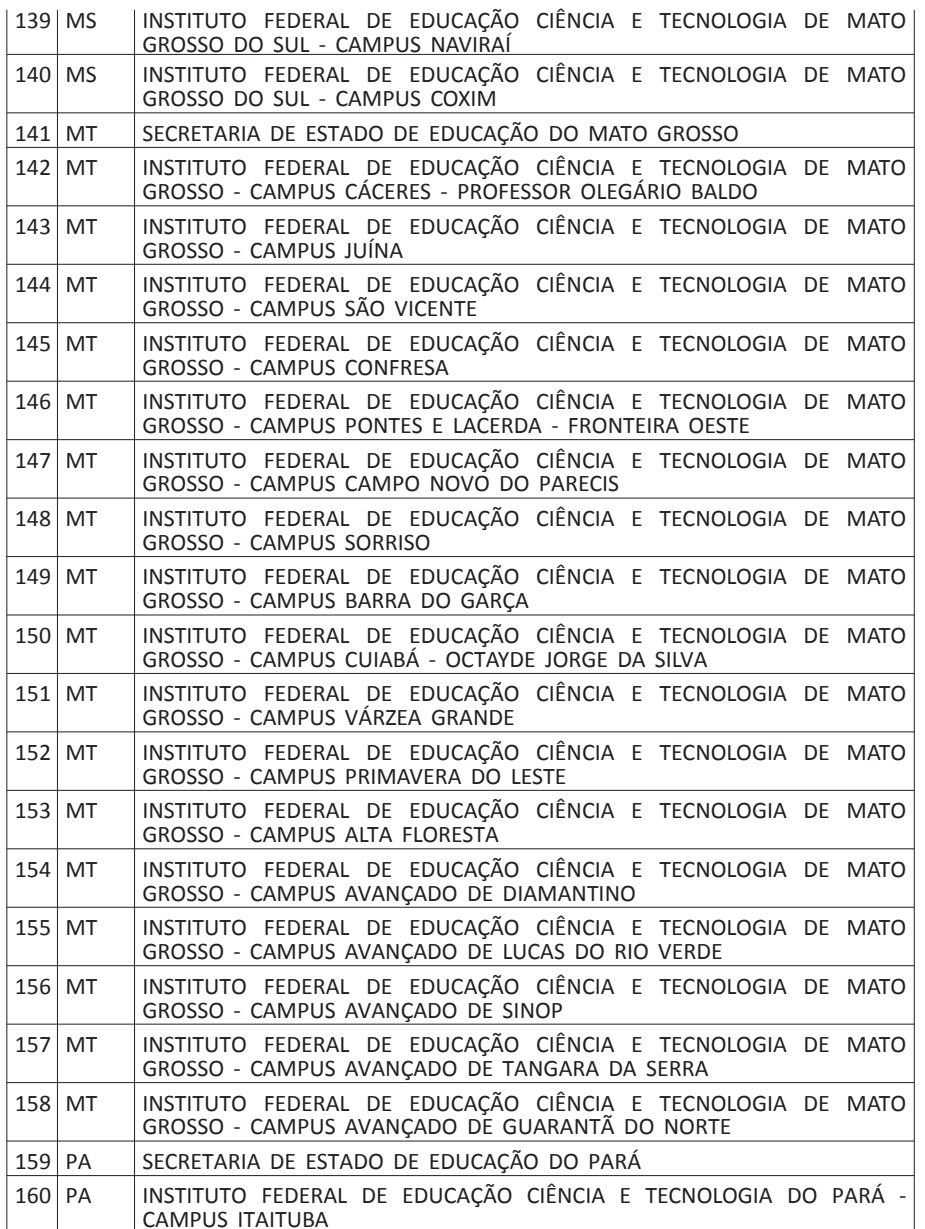

![](_page_9_Picture_29.jpeg)

![](_page_9_Picture_6.jpeg)

Este documento pode ser verificado no endereço eletrônico<br>http://www.in.gov.br/autenticidade.html, pelo código 05302020112600106

Documento assinado digitalmente conforme MP nº 2.200-2 de 24/08/2001, **COP** que institui a Infraestrutura de Chaves Públicas Brasileira - ICP-Brasil.

![](_page_9_Picture_11.jpeg)

ISSN 1677-7069

![](_page_10_Picture_26.jpeg)

![](_page_10_Picture_27.jpeg)

Este documento pode ser verificado no endereço eletrônico<br>http://www.in.gov.br/autenticidade.html, pelo código 05302020112600107

12

107

![](_page_10_Picture_7.jpeg)

ISSN 1677-7069

![](_page_11_Picture_52.jpeg)

![](_page_11_Picture_53.jpeg)

UNIVERSIDADE FEDERAL DE ALFENAS

### EXTRATO DE TERMO ADITIVO N. 57/2020

N. Processo: 23087.0230291/2019-15. Contratante: Universidade Federal de Alfenas -<br>UNIFAL-MG. CNPJ: 17.879.859/0001-1. Contratada: Fundação de Apoio a Cultura, Ensino,<br>Pesquisa e Extensão de Alfenas (FACEPE). CNPJ: 25.657. 05/03/2021 a 26/04/2021. Data de assinatura: 25/11/2020.

#### EXTRATO DE TERMO ADITIVO Nº 58/2020 - UASG 153028

Número do Contrato: 6/2020. Numero do Contrato: 6/2020.<br>Nº Processo: 23087020017201994.<br>Regime de Execução: Empreitada por Preço Global.<br>RDC ELETRÔNICO Nº 2/2019. Contratante: UNIVERSIDADE FEDERAL DE ALFENAS --UNIFAL-<br>RDC ELETRÔNICO Nº 2/2019. Contra Assinatura: 25/11/2020.

(SICON - 25/11/2020) 153028-15248-2020NE800001

![](_page_11_Picture_11.jpeg)

Este documento pode ser verificado no endereço eletrônico http://www.in.gov.br/autenticidade.html, pelo código 05302020112600108 Documento assinado digitalmente conforme MP nº 2.200-2 de 24/08/2001, que institui a Infraestrutura de Chaves Públicas Brasileira - ICP-Brasil.

![](_page_11_Picture_15.jpeg)